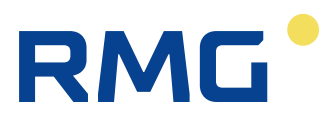

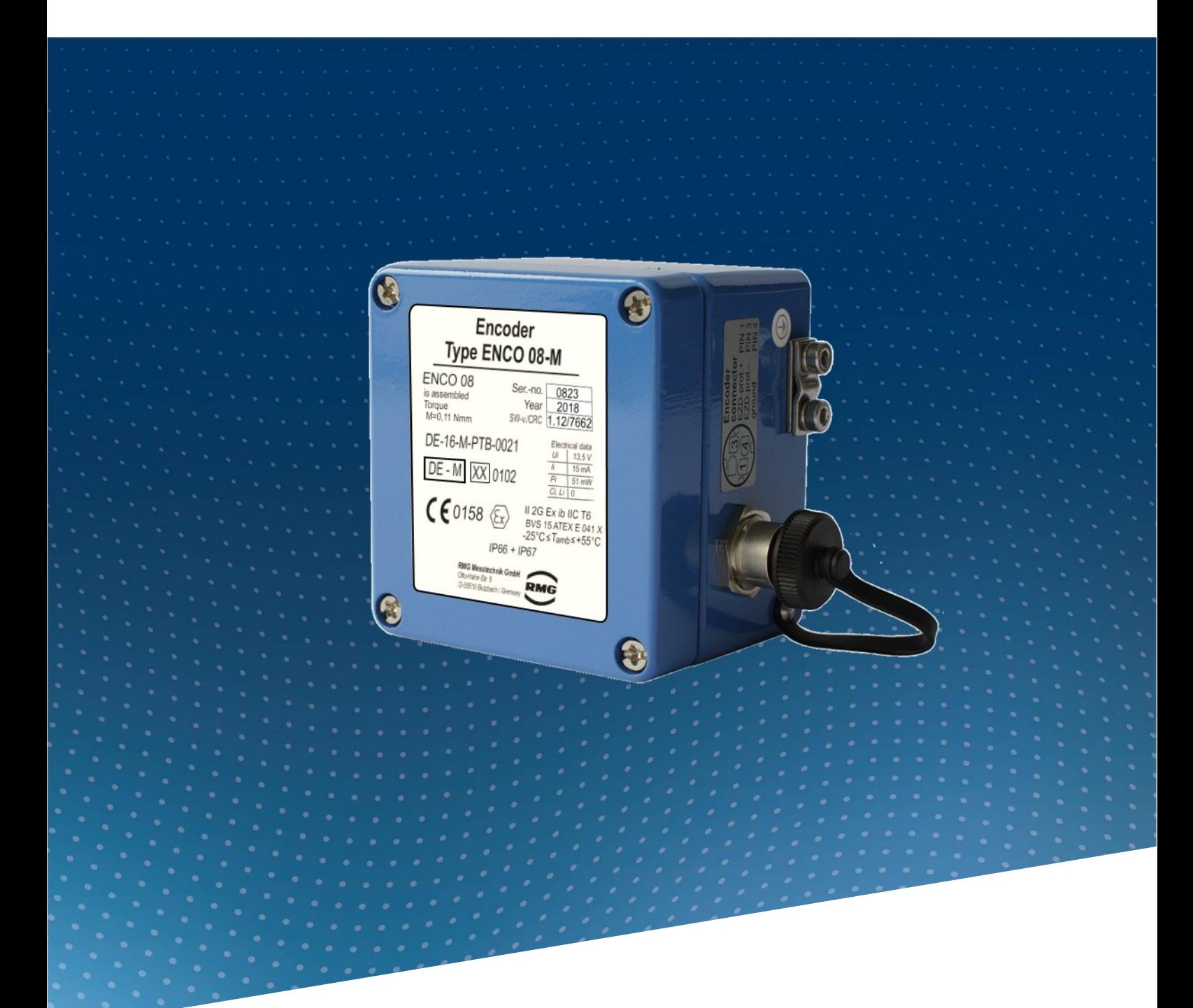

Bedienungsanleitung

## Gebergerät für Zählwerksstände ENCO08 u. ENCO08-M

Stand: 13.10.2023 Version: 07

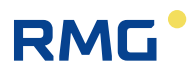

### **Hersteller** Für technische Auskünfte steht unser Kundenservice zur Verfügung

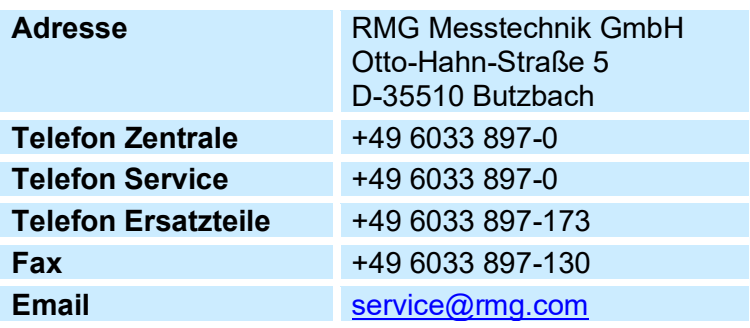

**Originales Dokument** Das Handbuch **ENCO08M\_manual\_07\_de** vom 13.10.2023 ist für das Gebergerät ENCO 08-M das originale Dokument. Dieses Dokument dient als Vorlage für Übersetzungen in andere Sprachen.

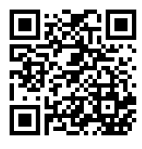

Sie haben auf unserer Internet-Seite unter <https://www.rmg.com/de/hilfe/geraete-registrierung> die Möglichkeit, Ihr Produkt zu registrieren. Sie helfen uns damit, den Support zu optimieren.

**Hinweis** Die aktuelle Version dieses Handbuchs (und die weiterer Geräte) können Sie bequem von unserer Internet-Seite herunterladen.

### **[www.rmg.com](http://www.rmg.com/)**

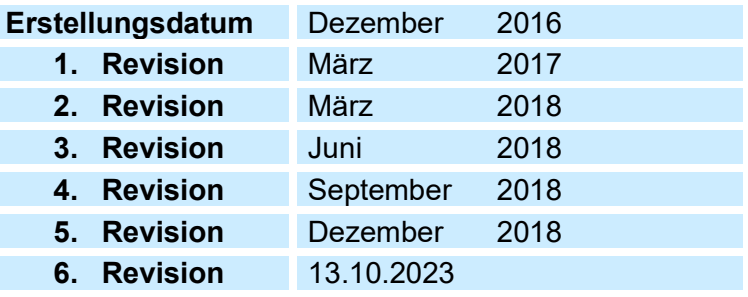

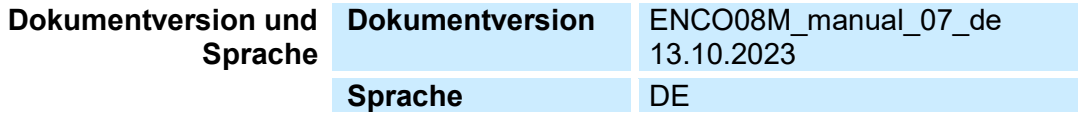

 $\mathcal{A}$ 

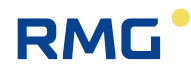

# **Inhaltsverzeichnis**

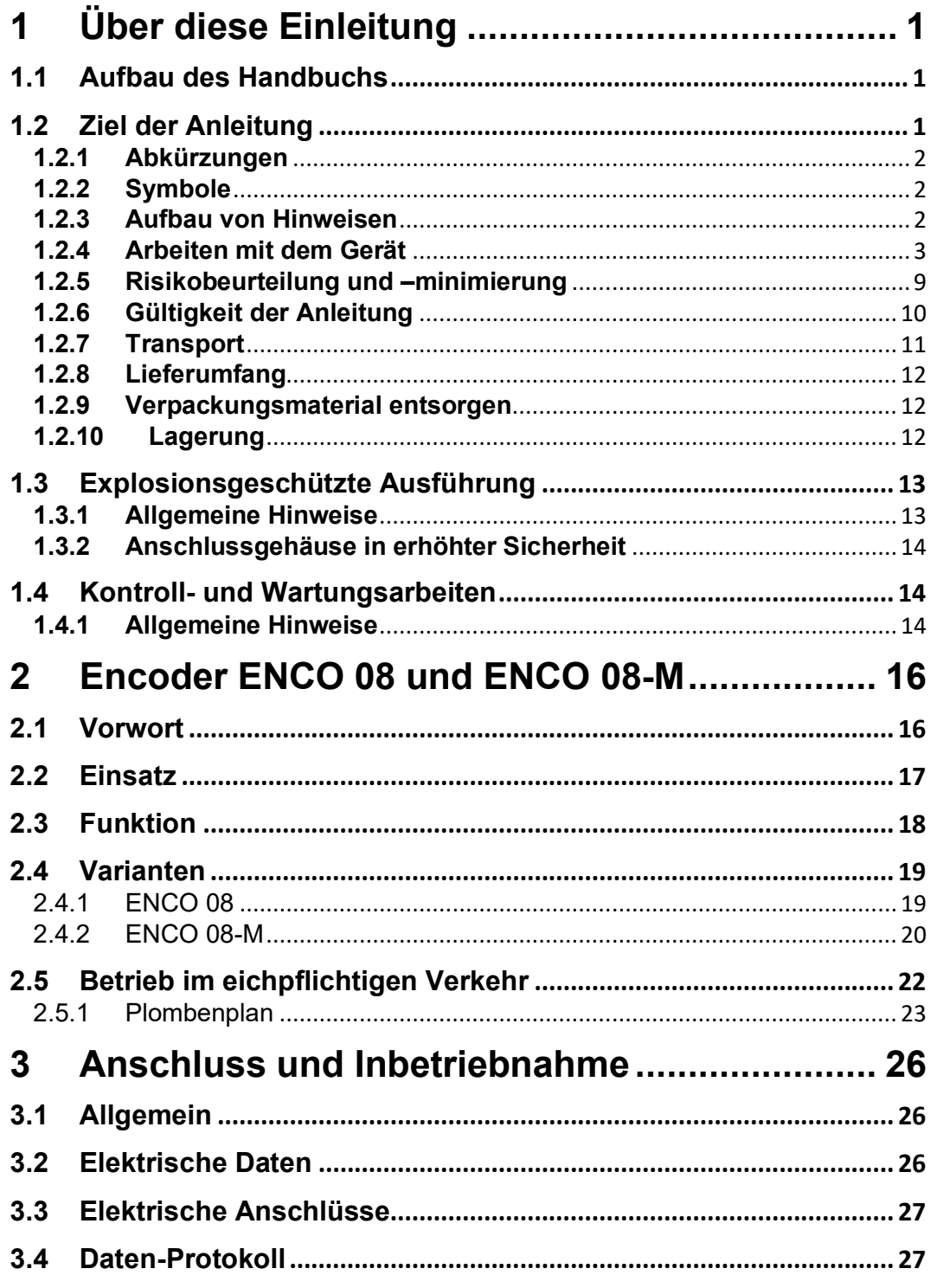

 $\bar{\Pi}$ 

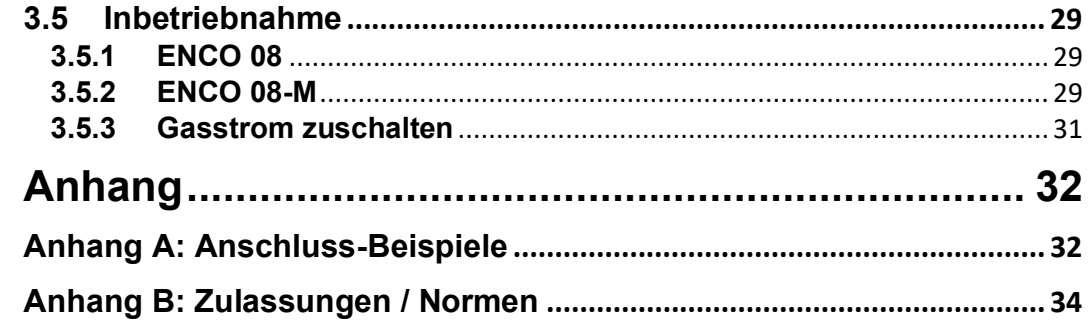

**RMG** 

# <span id="page-4-0"></span>**1 Über diese Einleitung**

## <span id="page-4-1"></span>**1.1 Aufbau des Handbuchs**

Die Einführung dieses Handbuches besteht im Wesentlichen aus drei Teilen. Im ersten Teil der Einführung werden allgemeine Vorgaben aufgeführt; hier werden die verwendeten Symbole und der Aufbau von Hinweisen vorgestellt, aber auch eine Risikobeurteilung abgegeben. Darüber hinaus beinhaltet er Vorgaben zum Transport und zur Lagerung des Encoder ENCO 08.

Der ENCO 08 darf im explosionsgeschützten Bereich betrieben werden. Der zweite Teil der Einführung behandelt die Bedingungen, die dabei zu beachten sind und beschreibt die explosionsgeschützte Realisierung.

Im dritten Teil der Einführung werden vorgeschriebene, regelmäßige Kontroll- und Wartungsarbeiten beschrieben.

Im zweiten Kapitel werden die Funktionsweise und der bestimmungsgemäße Verwendungszweck des ENCO 08 beschrieben. Das dritte Kapitel beschreibt den Anschluss und die Inbetriebnahme.

Der Anhang enthält die Anschlussbeispiele an einen Flow-Computer und eine Zusammenstellung der Zulassungen.

## <span id="page-4-2"></span>**1.2 Ziel der Anleitung**

Diese Anleitung vermittelt Informationen, die für den störungsfreien und sicheren Betrieb erforderlich sind. Der Encoder ENCO 08 wurde nach dem Stand der Technik und anerkannten sicherheitstechnischen Normen und Richtlinien konzipiert und gefertigt. Dennoch können bei seiner Verwendung Gefahren auftreten, die durch Beachten dieser Anleitung vermeidbar sind. Sie dürfen den Encoder ENCO 08 nur bestimmungsgemäß und in technisch einwandfreiem Zustand einsetzen.

### **Vorsicht**  $\blacktriangle$

**Bei einer nicht bestimmungsgemäßen Nutzung erlöschen sämtliche Garantieansprüche, darüber hinaus kann der Encoder ENCO 08 seine Zulassungen verlieren.**

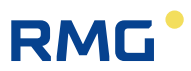

## <span id="page-5-0"></span>**1.2.1 Abkürzungen**

Die folgenden Abkürzungen werden verwendet:

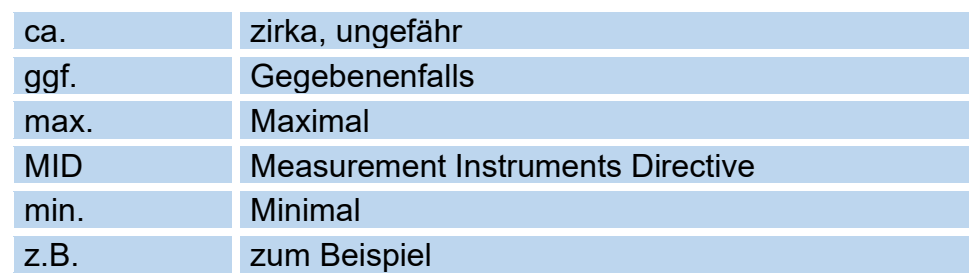

## <span id="page-5-1"></span>**1.2.2 Symbole**

2

Die folgenden Symbole werden verwendet:

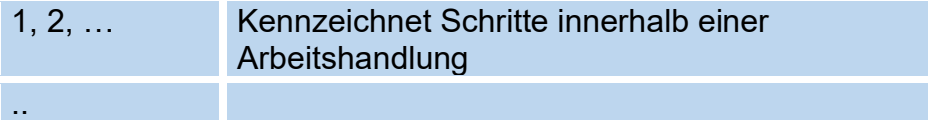

## <span id="page-5-2"></span>**1.2.3 Aufbau von Hinweisen**

Die folgenden Hinweise werden verwendet:

#### $\blacktriangle$ **Gefahr**

**Dieser Warnhinweis informiert Sie über unmittelbar drohende Gefahren, die durch eine Fehlbedienung/ein Fehlverhalten auftreten können. Werden diese Situationen nicht vermieden, können Tod oder schwerste Verletzungen die Folge sein.**

### $\blacktriangle$ **Warnung**

**Dieser Warnhinweis informiert Sie über möglicherweise gefährliche Situationen, die durch eine Fehlbedienung/ein Fehlverhalten auftreten können. Werden diese Situationen nicht vermieden, können leichte oder geringfügige Verletzungen die Folge sein.**

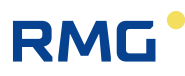

#### **Vorsicht**  $\blacktriangle$

**Dieser Hinweis informiert Sie über möglicherweise gefährliche Situationen, die durch eine Fehlbedienung/ein Fehlverhalten auftreten können. Werden diese Situationen nicht vermieden, können Sachschäden an dem Gerät oder in der Umgebung die Folge sein.**

## **Hinweis**

**Dieser Hinweis gibt Ihnen Tipps, die Ihnen Ihre Arbeit erleichtern können. Zusätzlich erhalten Sie durch diesen Hinweis weitere Informationen zum Gerät oder zum Arbeitsprozess, mit dem fehlerhaftes Verhalten vermieden werden kann.** 

## <span id="page-6-0"></span>**1.2.4 Arbeiten mit dem Gerät**

## **1.2.4.1 Sicherheitshinweise Gefahr, Warnung, Vorsicht und Hinweis**

#### $\blacktriangle$ Gefahr

**Beachten Sie alle folgenden Sicherheitshinweise!**

Ein Nichtbeachten der Sicherheitshinweise kann zur Gefahr für das Leben und die Gesundheit von Personen oder zu Umwelt- oder Sachschäden führen.

Beachten Sie, dass die Sicherheitswarnungen in dieser Anleitung und auf dem Gerät nicht alle möglichen Gefahrensituationen abdecken können, da das Zusammenspiel verschiedener Umstände unmöglich vorhergesehen werden kann. Die angegebenen Anweisungen einfach nur zu befolgen, reicht für den ordnungsgemäßen Betrieb möglicherweise nicht aus. Seien Sie stets achtsam und denken Sie mit.

- Vor dem ersten Arbeiten mit dem Gerät lesen Sie diese Betriebsanleitung und insbesondere die folgenden Sicherheitshinweise sorgfältig.
- Vor unvermeidbaren Restrisiken für Anwender, Dritte, Geräte oder andere Sachwerte wird in der Betriebsanleitung gewarnt. Die verwendeten Sicherheitshinweise weisen auf konstruktiv nicht vermeidbare Restrisiken hin.

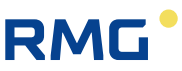

- Betreiben Sie das Gerät nur in einwandfreiem Zustand und unter Beachtung der Betriebsanleitung.
- Beachten Sie ergänzend die lokalen gesetzlichen Unfallverhütungs-, Installation und Montagevorschriften.

#### **Vorsicht**  $\blacktriangle$

4

**Sämtliche Hinweise im Handbuch sind zu beachten.**

**Die Benutzung des Encoders ENCO 08 ist nur nach Vorgabe der Bedienungsanleitung zulässig.**

**Für Schäden, die durch Nichtbeachtung der Betriebsanleitung entstehen, übernimmt RMG keine Haftung.**

#### Λ **Gefahr**

**Service- und Wartungsarbeiten oder Reparaturen, die nicht in der Betriebsanleitung beschrieben sind, dürfen nicht ohne vorherige Absprache mit dem Hersteller durchgeführt werden.**

Beachten Sie insbesondere:

- Änderungen des Encoders ENCO 08 sind nicht zulässig.
- Für einen sicheren Betrieb müssen die technischen Daten beachtet und befolgt werden (*Kapitel [3.2](#page-29-2) [Elektrische Daten](#page-29-2)*). Leistungsgrenzen dürfen Sie nicht überschreiten.
- Für einen sicheren Betrieb darf der Encoder ENCO 08 nur im Rahmen der bestimmungsgemäßen Verwendung angewendet werden (Kapitel *[2](#page-19-0) [Encoder ENCO 08 und ENCO 08-M](#page-19-0)*).
- Der Encoder ENCO 08 entspricht den aktuellen Normen und Vorschriften. Dennoch können durch Fehlbedienung Gefahren auftreten.

### **1.2.4.2 Gefahren bei der Inbetriebnahme**

Erst-Inbetriebnahme Erst-Inbetriebnahme darf nur durch speziell geschultes Personal (Schulung durch RMG) oder durch Servicepersonal von RMG durchgeführt werden.

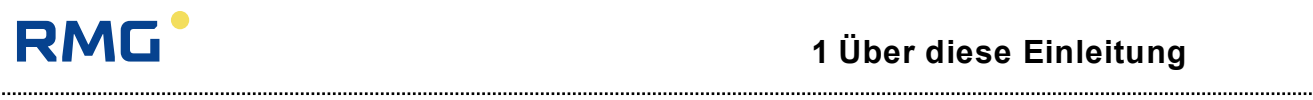

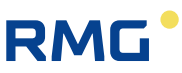

## **Hinweis**

6

**Gemäß §15 BetrSichV "Betriebssicherheitsverordung", §5 DGUV VORSCHRIFT 3 "Elektrische Anlagen und Betriebsmittel" und den allgemein anerkannten Regeln der Technik, insbesondere der VDE-Normen VDE 0100-100 "Errichten von Niederspannungsanlagen" und VDE 0165 "elektrischer Explosionsschutz" ist vor der Inbetriebnahme des Gerätes eine Überprüfung der Messanlage durchzuführen.** 

**Für diese Inbetriebnahme sind ein Abnahmeprüfzeugnis und entsprechende Prüfprotokolle zu erstellen. Diese, die Bedienungsanleitung und die CE-Konformitätserklärung sind stets griffbereit aufzubewahren. Dabei ist die gesamte Dokumentation inkl. der Konformitätserklärungen und Zeugnisse auf Vollständigkeit zu prüfen.**

#### Δ **Gefahr**

EX.

**Dieses Symbol warnt Sie im Handbuch vor Explosionsgefahr; beachten Sie die neben dem Symbol stehenden Hinweise.** 

Zur Explosionsgefahr ist insbesondere zu beachten:

• Installieren Sie das Gerät gemäß der Betriebsanleitung. Wenn das Gerät nicht gemäß der Betriebsanleitung installiert wird, dann besteht gegebenenfalls für weitere angeschlossene Geräte kein ausreichender Explosionsschutz.

### **Der Explosionsschutz erlischt !!**

- Wenn Personal ohne ausreichende Qualifikation Arbeiten ausführt, werden beim Arbeiten Gefahren falsch eingeschätzt. Explosionen können ausgelöst werden. Führen Sie die Arbeiten nur aus, wenn Sie die entsprechende Qualifikation haben und Sie eine Fachkraft sind.
- Wenn Sie nicht das geeignete Werkzeug und Material verwenden, können Bauteile beschädigt werden. Verwenden Sie Werkzeuge, die Ihnen für die jeweilige Arbeit in der Betriebsanleitung empfohlen werden.

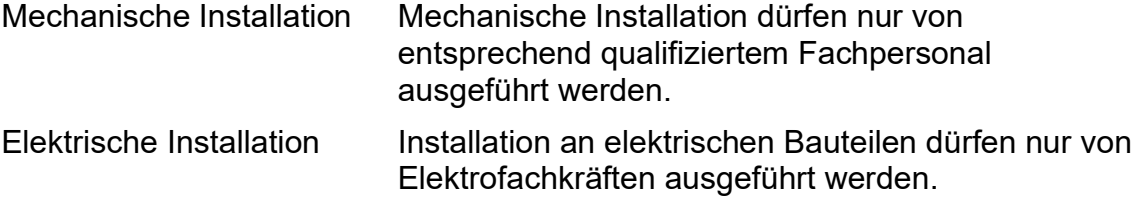

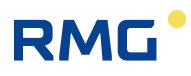

Mechanische und/oder elektrische Installation

Diese Fachkräfte benötigen eine Ausbildung speziell für Arbeiten in explosionsgefährdeten Bereichen. Als Fachkraft gelten Personen, die eine Ausbildung / Weiterbildung gemäß **DIN VDE 0105**, **IEC 364** oder **vergleichbare Normen** vorweisen können.

#### $\blacktriangle$ **Gefahr**

**Die Montage von druckführenden Rohrleitungen ist ausschließlich durch geschultes Fachpersonal durchzuführen.** 

Da der Betrieb des Encoders ENCO 08 nicht direkt, sondern ausschließlich indirekt mit druckführenden Rohrleitungen zu tun hat, werden hier keine weiteren diesbezüglichen Warnungen aufgeführt. Informieren Sie sich gegebenenfalls beim Betreiber der Anlage.

Beachten Sie:

- Der Anschluss des Encoders ENCO 08 darf nur in einer explosionsfreien, drucklosen Atmosphäre erfolgen. Dabei ist beim Installationsprozess auf die Beschreibungen der Bedienungsanleitung zu achten.
- Generell wird empfohlen den Aufbau, Anschluss oder Austausch eines Encoder ENCO 08 nur durch den RMG Service durchführen zu lassen.
- Alle obigen Punkte gelten auch bei Reparatur- und Wartungsarbeiten und generell, wenn Anschließen oder Abklemmen des Encoders ENCO 08 erforderlich ist.

### **1.2.4.3 Gefahren bei Wartung und Instandsetzung**

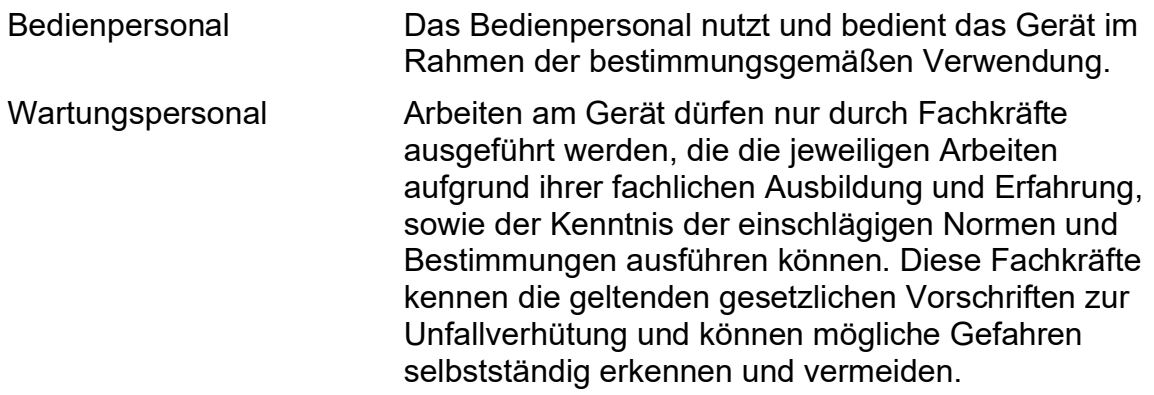

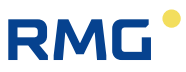

Wartung und Reinigung Wartung und Reinigung dürfen nur von entsprechend qualifiziertem Fachpersonal ausgeführt werden.

#### $\blacktriangle$ **Gefahr**

8

**Wenn Personal ohne ausreichende Qualifikation Arbeiten ausführt, werden beim Arbeiten Gefahren falsch eingeschätzt. Explosionen können ausgelöst werden. Wenn Arbeiten in explosionsgefährdeten Bereichen an spannungsführenden Geräten durchgeführt werden, können entstehende Funken eine Explosion auslösen.**

**Führen Sie die Arbeiten nur aus, wenn Sie die entsprechende Qualifikation haben und Sie eine geschulte Fachkraft sind.**

### **Vorsicht**  $\blacktriangle$

**Wenn das Gerät nicht gemäß der Betriebsanleitung gereinigt wird, kann das Gerät beschädigt werden. Reinigen Sie das Gerät nur gemäß der Betriebsanleitung.**

- **Nur mit einem leicht feuchten Tuch reinigen!**

### $\blacktriangle$ **Gefahr**

**Der Encoder ENCO 08 darf nur bestimmungsgemäß eingesetzt werden !! (Kapitel** *[2](#page-19-0) [Encoder ENCO 08 und ENCO 08-M](#page-19-0)***).**

**Vermeiden Sie, dass der Encoder ENCO 08 als Steighilfe oder als Haltegriff benutzt wird !!**

## <span id="page-11-0"></span>**1.2.4.4 Qualifikation des Personals**

Generell wird für alle Personen, die mit oder an dem Encoder ENCO 08 arbeiten, empfohlen:

- Schulung / Ausbildung zu Arbeiten in explosionsgefährdeten Bereichen.
- Fähigkeit zu haben, Gefahren und Risiken im Umgang mit dem Encoder ENCO 08 und allen angeschlossenen Geräten korrekt einschätzen zu können. Mögliche Gefahren sind z. B. unter Druck stehende Bauteile oder Folgen einer nicht korrekten Installation.

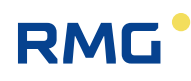

- Gefahren zu kennen, die durch das eingesetzte Durchflussmedium verursacht werden können.
- Schulung / Ausbildung durch RMG für das Arbeiten mit Gas-Messgeräten.
- Ausbildung/Einweisung in alle einzuhaltenden landespezifischen Normen und Richtlinien für die durchzuführenden Arbeiten.

## <span id="page-12-0"></span>**1.2.5 Risikobeurteilung und -minimierung**

Der Encoder ENCO 08 unterliegt Risiken in seiner Benutzung, die durch qualifizierte Mitarbeiter der Fa. RMG abgeschätzt wurden. Risiken können z.B. durch Arbeiten außerhalb des zulässigen Temperaturbereichs entstehen. Unzulässige Strom- und Spannungswerte können im explosionsgefährdeten Bereich Explosionen auslösen. Selbstverständlich sind nur Arbeiten von geschultem Personal zulässig (s. Kapitel *[1.2.4.4](#page-11-0) [Qualifikation des Personals](#page-11-0)*), das auch dazu ausgebildet ist, geeignetes Werkzeug zu kennen und ausschließlich dieses einzusetzen. Entwicklungsbegleitend wurden diese Risiken zusammengestellt und es wurden Maßnahmen ergriffen, um sie minimal zu halten.

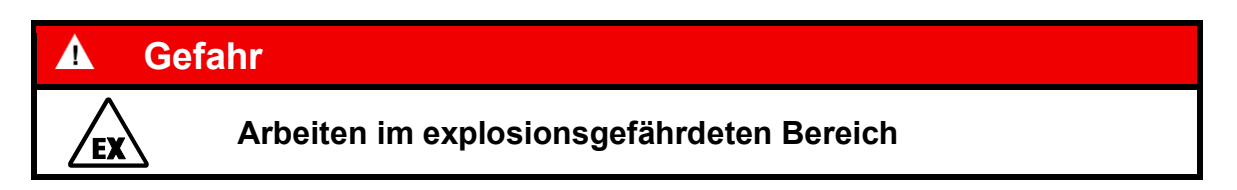

Für Arbeiten im explosionsgefährdeten Bereich (alle Zonen) gilt:

Für Wartungs- und Reparaturarbeiten darf nur Werkzeug verwendet werden, welches für Ex Zone 1 zugelassen ist. Wenn Sie nicht das geeignete Werkzeug verwenden, können Bauteile beschädigt werden.

### **Der Explosionsschutz erlischt.**

- Anderenfalls dürfen Arbeiten nur durchgeführt werden, wenn keine explosionsfähige Atmosphäre vorhanden ist.
- Eine durch Aufschlag oder Reibung verursachte Zündgefahr ist zu vermeiden.
- In explosionsgefährdeten Bereichen darf die vom Encoder ENCO 08 weiterführende Verkabelung und Installation nur durch geschultes Personal gemäß EN60079-14 und unter Berücksichtigung der nationalen Bestimmungen erfolgen.
- Als Fachkräfte gelten Personen nach DIN VDE 0105 oder IEC 364 oder direkt vergleichbaren Normen

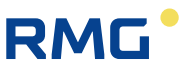

- Nur geschultes und unterwiesenes Personal einsetzen. Arbeiten am Messsystem dürfen nur von qualifizierten Personen durchgeführt werden und sind durch verantwortliche Fachkräfte zu überprüfen.
- Qualifizierte Personen sind aufgrund ihrer Ausbildung, Erfahrung oder durch Unterweisung sowie ihrer Kenntnisse über einschlägige Normen, Bestimmungen, Unfallvorschriften und Anlagenverhältnisse von dem für die Sicherheit von Menschen und Anlageverantwortlichen berechtigt worden, solche Arbeiten auszuführen. Entscheidend ist, dass diese Personen dabei mögliche Gefahren rechtzeitig erkennen und vermeiden können

## <span id="page-13-0"></span>**1.2.6 Gültigkeit der Anleitung**

Diese Anleitung beschreibt den Encoder ENCO 08. Der Encoder ENCO 08 ist nur ein Teil einer kompletten Anlage. Auch die Anleitungen der anderen Komponenten der Anlage sind zu beachten. Wenn Sie widersprüchliche Anweisungen finden, nehmen Sie Kontakt mit RMG und/oder den Herstellern der anderen Komponenten auf.

#### $\blacktriangle$ **Vorsicht**

**Stellen Sie sicher, dass die Leistungsdaten des Stromanschlusses den Angaben des Typenschildes entsprechen. Beachten Sie gegebenenfalls geltende nationale Bestimmungen im Einsatzland. Verwenden Sie Kabel passend zu den Kabelverschraubungen (siehe Kapitel** *[3](#page-29-0) [Anschluss und](#page-29-0)  [Inbetriebnahme](#page-29-0)***)**

## **1.2.6.1 Gefahren während des Betriebes**

Beachten Sie die Angaben des Anlagenherstellers bzw. Anlagenbetreibers.

## **1.2.6.2 Gefahren für den Betrieb im EX-Bereich**

#### А **Gefahr**

• **Verwenden Sie den Encoder ENCO 08 nur im originalen Zustand.** 

• Betreiben Sie den Encoder ENCO 08 nur im einwandfreien und vollständigen Zustand. Wenn Sie technische Änderungen an dem Gerät durchführen, kann ein sicherer Betrieb nicht mehr gewährleistet werden.

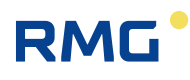

- Achten Sie beim Anschluss weiterer Messkomponenten oder Zusatzeinrichtungen in explosionsgefährdeten Bereichen darauf, dass der entsprechende Explosionsschutz für diese Komponenten vorliegt.
- Handelt es sich dabei um eigensichere Geräte, ist eine galvanische Trennung beim Anschluss dieser Geräte vorzusehen.

Der Encoder ENCO 08 darf in Ex-Schutz-Zone 1 betrieben werden, aber nur innerhalb der zulässigen Temperaturen (Kapitel *[1.3](#page-16-0) [Explosionsgeschützte](#page-16-0)  [Ausführung](#page-16-0)*)

## **1.2.6.3 Verantwortung des Betreibers**

Sorgen Sie als Betreiber dafür, dass nur ausreichend qualifiziertes Personal am Gerät arbeitet. Sorgen Sie dafür, dass alle Mitarbeiter, die mit dem Gerät umgehen, diese Anleitung gelesen und verstanden haben. Darüber hinaus sind Sie verpflichtet, das Personal in regelmäßigen Abständen zu schulen und über die Gefahren zu informieren. Sorgen Sie dafür, dass alle Arbeiten am Gerät nur von qualifizierten Personen durchgeführt und durch verantwortliche Fachkräfte überprüft werden. Die Zuständigkeiten für Installation, Bedienung, Störungsbeseitigung, Wartung und Reinigung müssen Sie eindeutig regeln. Weisen Sie Ihr Personal auf die Risiken im Umgang mit dem Gerät hin.

Bei allen Arbeiten am ENCO 08 muss eine geeignete persönliche Schutzausrüstung verwendet werden, die Sie als Betreiber zur Verfügung stellen müssen. Dies gilt, obwohl soweit als möglich am Gerät sämtliche scharfe Kanten beseitigt wurden.

## <span id="page-14-0"></span>**1.2.7 Transport**

Das Gerät wird gemäß den Transport-Anforderungen kundenspezifisch verpackt. Achten Sie bei jedem weiteren Transport auf eine sichere Verpackung, die Stöße und Erschütterungen abfängt. Weisen Sie den Transporteur dennoch darauf hin, eventuelle Stöße und Erschütterungen während des Transportes zu vermeiden.

Insbesondere gilt beim Transport:

- Stöße und Vibrationen sind zu vermeiden
- ENCO 08 vor Feuchtigkeit schützen
- Bei Verdacht auf unsachgemäßen Transport oder Beschädigung während des Transportes bitte umgehend den Service von RMG kontaktieren

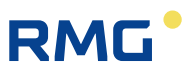

## <span id="page-15-0"></span>**1.2.8 Lieferumfang**

12

Der Lieferumfang kann je nach optionalen Bestellungen abweichen. "Normalerweise" befindet sich Folgendes im Lieferumfang:

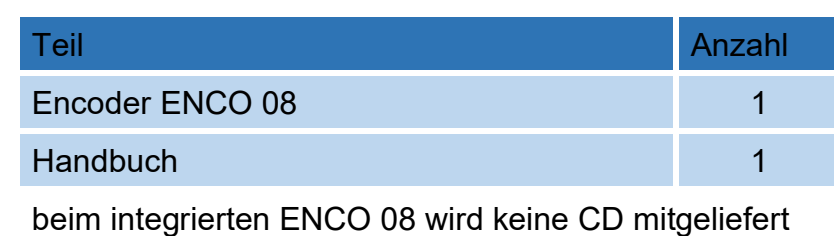

oder

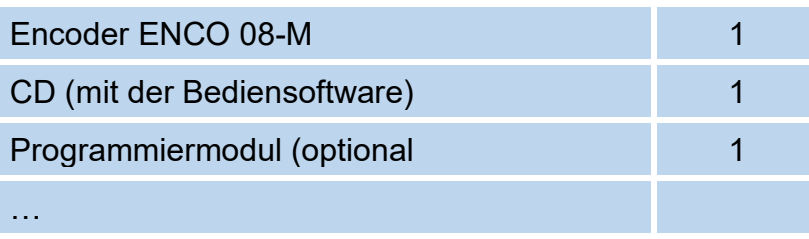

## <span id="page-15-1"></span>**1.2.9 Verpackungsmaterial entsorgen**

Entsorgen Sie das Material umweltgerecht gemäß den landesspezifischen Normen und Richtlinien.

## <span id="page-15-2"></span>**1.2.10 Lagerung**

Vermeiden Sie lange Lagerzeiten. Prüfen Sie den Encoder ENCO 08 nach der Lagerung auf Beschädigungen und Funktion. Lassen Sie das Gerät nach einer Lagerungszeit von über einem Jahr durch den RMG-Service überprüfen. Senden Sie dafür das Gerät an RMG.

Ist dennoch eine Lagerung nötig, dann ist Folgendes zu beachten:

- Für eine Lagerung ist eine trockene, frostfreie Umgebung vorgeschrieben
- Installation und Inbetriebnahme sind ausschließlich durch qualifiziertes Personal durchzuführen

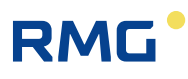

## <span id="page-16-0"></span>**1.3 Explosionsgeschützte Ausführung**

## <span id="page-16-1"></span>**1.3.1 Allgemeine Hinweise**

#### A **Gefahr**

**Der ENCO 08 darf in explosionsgefährdeten Bereichen in Zone 1 installiert werden, vorausgesetzt, dass in diesem Bereich nur Gase und Dämpfe auftreten, die der Explosionsgruppe IIC und der Temperaturklasse T6 zugeordnet sind.**

**ATEX – Zulassungsnummer: BVS 15 ATEX E 041 X**

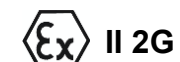

**Kennzeichnung:**  $\langle \xi_{\mathbf{X}} \rangle$  **II 2G Ex ib IIC T6** 

Das Gerät entspricht den Bestimmungen der Richtlinie 94/9/EG.

Bei der Installation und dem Betrieb sind grundsätzlich die zutreffenden Verordnungen und Bestimmungen zu beachten. Die zulässigen elektrischen Daten finden sich im Kapitel *[3.3](#page-30-0) [Elektrische Anschlüsse](#page-30-0)*.

### Δ **Gefahr**

**Zerstörungsgefahr durch Körperelektrizität, die z. B. durch Reibung der Kleidung entstehen kann – entsprechende Schutzkleidung ist zu tragen.**

## **Hinweis**

**Bei der Montage ist darauf zu achten, dass die Schutzart des Gehäuses eingehalten wird. Eine direkte Sonneneinstrahlung muss vermieden werden.**

Das Encoder Gehäuse entspricht der Schutzklasse IP20 nach EN 60529 und wird eingebaut in ein Zählwerksgehäuse (z. B. Zählwerkskopf G) oder ein Aluminiumgehäuse (ENCO 08-M) mit einer Schutzklasse von IP66 + IP67.

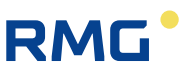

## **Temperaturbereiche**

### **Nach MID:**

-25 °C bis +55 °C (Umgebungstemperatur, für eichamtliche Messung)

**Nach ATEX:**

-40 °C bis +57 °C (T6)

## **Hinweis**

**Im Zweifelsfall gilt der eingeschränkte Bereich der MID: -25 °C bis +55 °C**

## <span id="page-17-0"></span>**1.3.2 Anschlussgehäuse in erhöhter Sicherheit**

### $\blacktriangle$ **Gefahr**

**Beim elektrischen Anschluss des Gerätes ist auf die richtige Spannungsversorgung zu achten (siehe Angaben auf dem Typenschild).**

## <span id="page-17-1"></span>**1.4 Kontroll- und Wartungsarbeiten**

## <span id="page-17-2"></span>**1.4.1 Allgemeine Hinweise**

Explosionsgeschützte elektrische Steuerungen sind einer regelmäßigen Wartung zu unterziehen. Die Zeitintervalle dieser Prüfung hängen von den Betriebs- und Umweltbedingungen ab.

## **Hinweis**

**Wir empfehlen mindestens eine Überprüfung pro Jahr (z. B. in Verbindung mit der jährlichen eichtechnischen Überprüfung).**

Der ENCO 08 ist prinzipiell wartungsfrei.

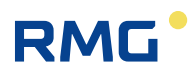

#### $\blacktriangle$ **Gefahr**

**Arbeiten an unter Spannung stehenden elektrischen Betriebsmitteln sind in explosionsgefährdeten Bereichen grundsätzlich verboten (außer bei eigensicheren Stromkreisen).**

In Sonderfällen können auch Arbeiten an unter Spannung stehenden elektrischen Betriebsmitteln im explosionsgefährdeten Bereich durchgeführt werden, wenn sichergestellt ist, dass keine explosionsfähige Atmosphäre vorhanden ist. Dies darf nur mit explosionsgeschützten, zugelassenen Messgeräten geschehen.

### $\blacktriangle$ **Gefahr**

**Ist der Zugang zu elektrischen Baugruppen notwendig, so müssen folgende Vorsichtsmaßnahmen beachtet werden:**

- − **Das gesamte Gerät ist von der Spannungsversorgung zu trennen.**
- − **Bei Arbeiten mit elektronischen Baugruppen ist eine Verbindung zwischen einem geerdeten Gegenstand und dem Körper herzustellen.**

Wird das Gerät hinsichtlich eines Teiles, von dem der Ex-Schutz abhängt, instandgesetzt, so darf es erst wieder in Betrieb genommen werden, nachdem es von einem anerkannten Sachverständigen überprüft wurde (Kapitel [1.2.4.4](#page-11-0) [Qualifikation des Personals\)](#page-11-0)

Werden Instandsetzungen vom Hersteller durchgeführt, ist keine Abnahme durch einen Sachverständigen erforderlich.

# <span id="page-19-0"></span>**2 Encoder ENCO 08 und ENCO 08-M**

RMC

## <span id="page-19-1"></span>**2.1 Vorwort**

Neben der traditionellen Übertragung der Volumeninformation durch elektrische Rechteckimpulse, deren Anzahl dem durch den Zähler geflossenen Betriebsvolumen proportional ist, gewinnt die digitale Übertragung von Zählerständen an Bedeutung.

Mit dem Gebergerät **ENCO 08** (integriertes Gebergerät am Zählwerk F und G) und **ENCO 08-M** (externes Gebergerät an Zählwerken mit mechanischen Abtrieben) ist es möglich, den Zählerstand digital an einen Mengenumwerter zu übertragen.

Dabei handelt es sich um einen energieautarken Drehgeber, der durch seine Arbeitsweise als magnetischer "Absolut-Encoder" im Dauerbetrieb ohne externe Spannungsversorgung auskommt.

Der Encoder Drehgeber ENCO 08 dient der eichamtlichen Übertragung mechanischer Zählwerksstände (Vo) und zur Einhaltung der eichtechnischen Anforderungen in Bezug auf die Messwertregistrierung.

Der Zählerstand und alle anderen applikationsspezifischen Gerätekonstanten sind im Microcontroller nicht verlierbar gespeichert. Die Ausgabe des Zählerstandes erfolgt über die NAMUR-Schnittstelle (EZD-Protokoll).

Der ENCO 08 wird mittels einer Bedien-Software parametriert (u. a. "Zählerstand setzen"). Dies erfolgt bei der Auslieferung durch die RMG Messtechnik, somit muss der Kunde dann bei der Inbetriebnahme vor Ort keine weiteren Parametrierungen durchführen (Ausnahme: ENCO 08-M).

## **2 Encoder ENCO 08 und ENCO 08-M**

## <span id="page-20-0"></span>**2.2 Einsatz**

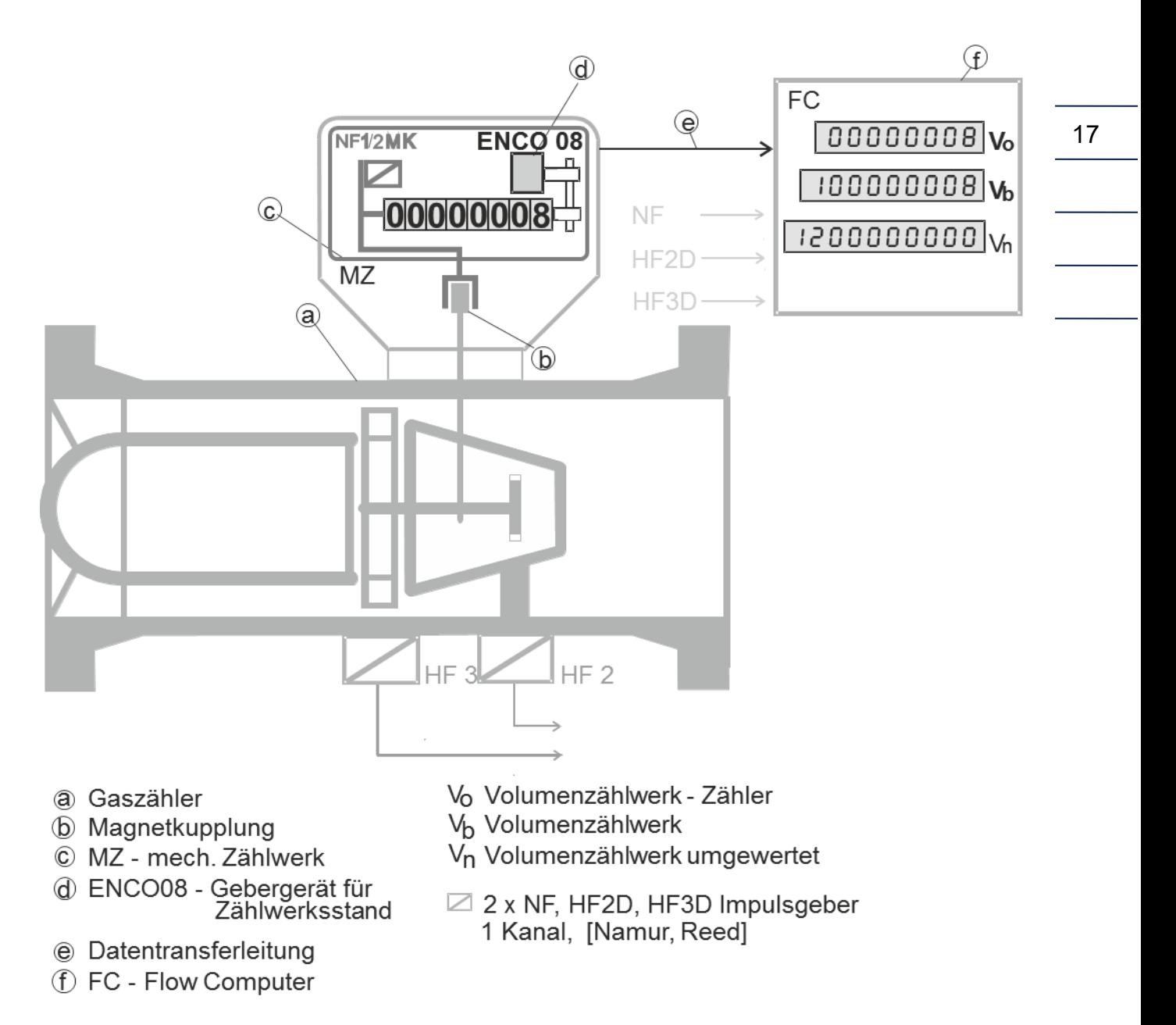

Bemerkung: In der Regel ist die Turbine deutlich größer als das Zählergehäuse

## <span id="page-21-0"></span>**2.3 Funktion**

Der ENCO 08 ist über ein Zahnrad an das Zählwerk gekoppelt. Dreht sich die Zahlenrolle, überträgt sich die Rotation auf die Drehgeberwelle im ENCO 08. Unter dem Einfluss des nun rotierenden Magnetfeldes werden am Wiegand-Sensormodul Spannungsimpulse induziert. Auf dem Elektronikmodul werden diese Signale ausgewertet und in einen elektronischen Zählerstand umgewandelt.

Die zur Abbildung und dauerhaften Speicherung des Zählerstands benötigte Energie wird durch die interne Wiegand-Sensorik erzeugt. Daher ist keine Fremdversorgung (Batterie) zur Erfassung des Zählerstandes notwendig. Sobald ein Umwerter angeschlossen ist, liefert dieser auch die notwendige Versorgung zur digitalen Übertragung (EZD Protokoll) des Zählerstandes.

Die Hardware besteht aus der Wiegand-Sensorik mit Energiegewinnung (Wiegand-Sensormodul), Zähllogik (ASIC und Hall-Sensor) und Zählerstandsspeicher (FRAM-Counter).

Alle applikationsspezifischen Gerätekonstanten sind im EEPROM des Microcontrollers nicht verlierbar abgelegt.

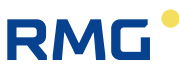

## <span id="page-22-0"></span>**2.4 Varianten**

## <span id="page-22-1"></span>**2.4.1 ENCO 08**

Integriert im Zählwerkskopf Typ F (für TRZ 03, TRZ 03-K)

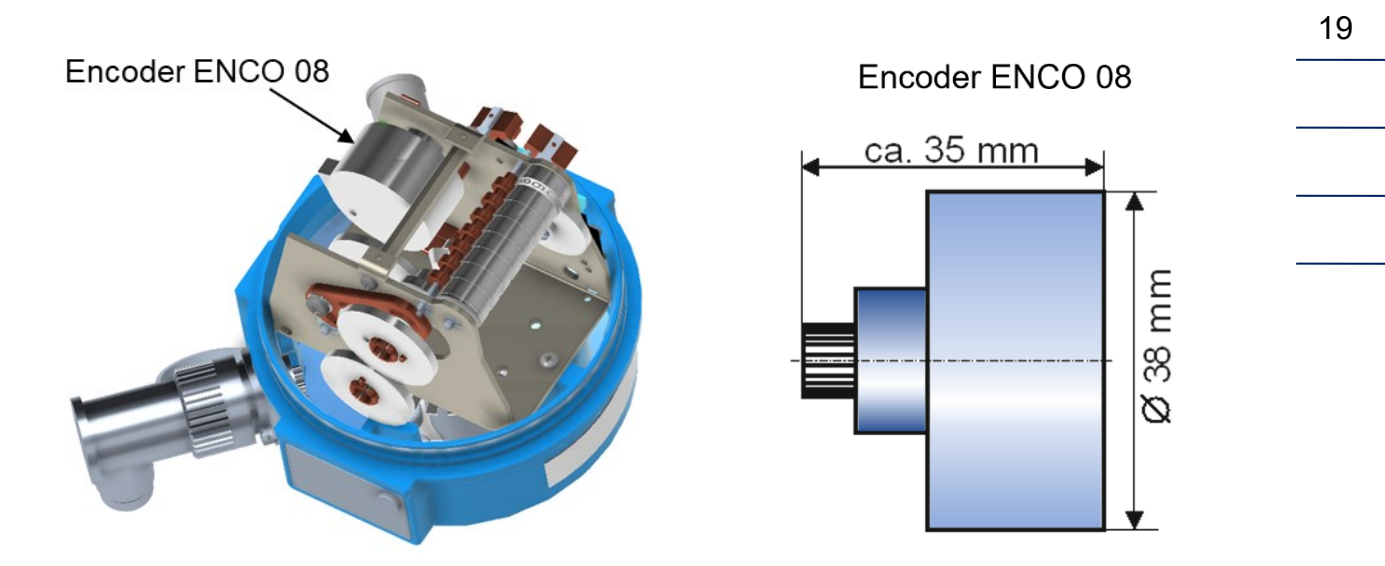

Integriert im Zählwerkskopf Typ G (für TRZ 04, TRZ 04-K und DKZ 02)

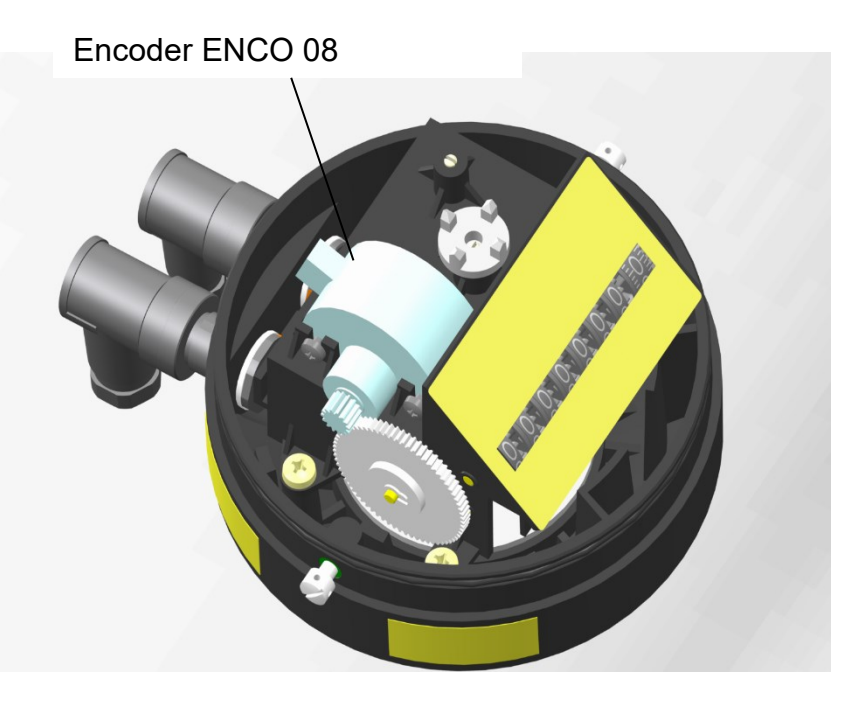

.....................................

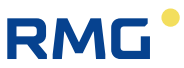

## <span id="page-23-0"></span>**2.4.2 ENCO 08-M**

20

Externer Encoder zum Aufsatz auf mechanische Rollenzählwerke mit mechanischem Abtrieb gemäß EN12261.

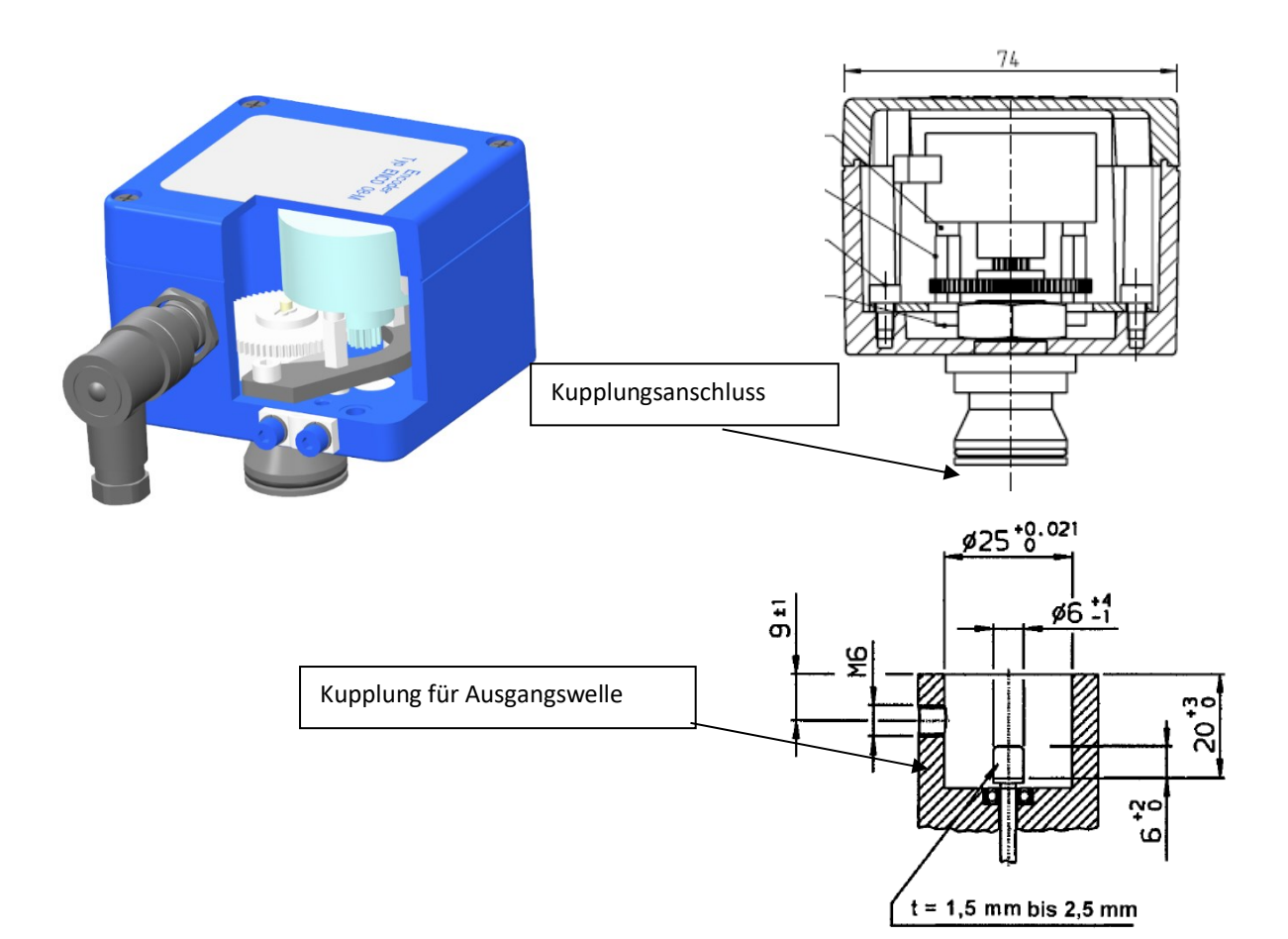

Bei dieser Ausführung ist eine Parametrierung vor Ort erforderlich, sofern der ENCO08-M nicht bereits auf einem Zählwerkskopf mit mechanischem Abtrieb montiert und verplombt ist.

Der ENCO 08-M wird mittels eines PC-Bedienprogramms auf den Zählertyp, auf den er aufgesetzt wird, mit seinen spezifischen Daten (wie Zählerstand, Nachkommastellen und Drehrichtung) parametriert.

Mit der ENCO 08 Firmware (1.11 und 1.12) können Turbinenrad- und Drehkolbengaszähler folgender Kombinationen aus Abtriebswert (Ua) und **N**ach**k**omma**s**tellen (NKS) bedient werden:

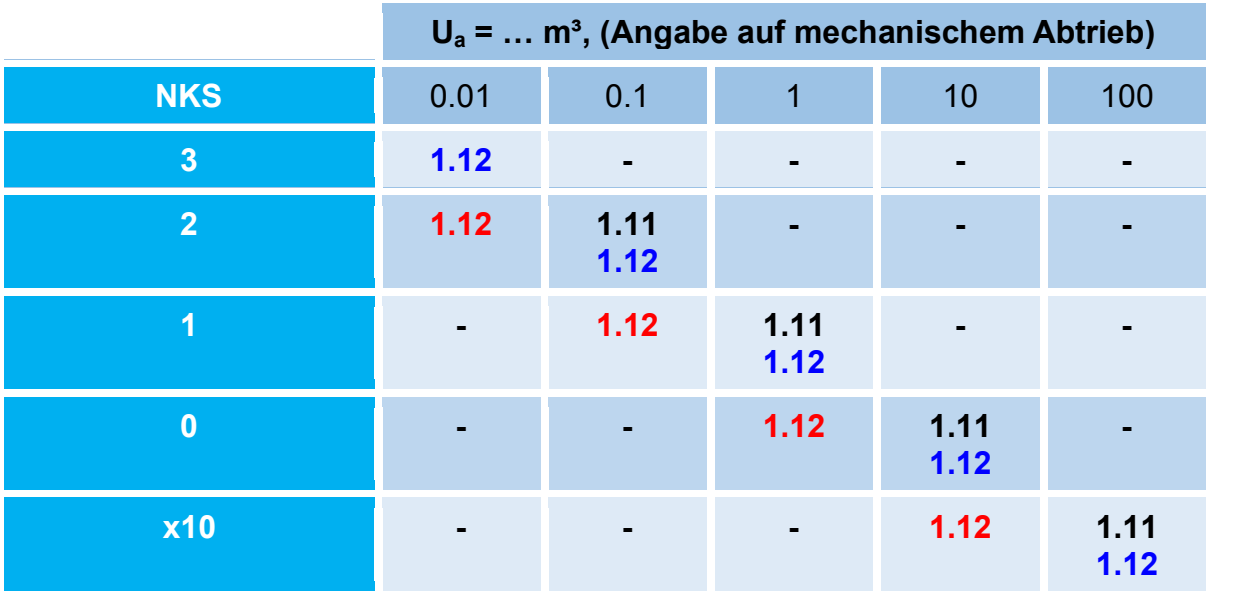

**1.11**: Standard für ENCO08 / ENCO08-M für **8-stellige Rollenzählwerke**

**1.12**: ENCO08-M für **9-stellige Rollenzählwerke**

**1.12**: ENCO08-M mit spezieller Abtriebsübersetzung und **8-stelligem Rollenzählwerk**

## **Wichtig**

Die Abtriebswerte sind bei Bestellung mit anzugeben. Liegen diese Werte nicht vor, erhält der ENCO08-M die folgende Standardeinstellung:

- $Ua = 0, 1m<sup>3</sup>$
- $\bullet$  NKS = 1
- $SW = 1.12$
- $\bullet$  Drehrichtung = rechts

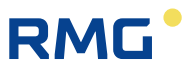

## <span id="page-25-0"></span>**2.5 Betrieb im eichpflichtigen Verkehr**

In diesem Kapitel erhalten Sie Informationen, wie Sie den ENCO08-M für den eichpflichtigen Verkehr ertüchtigen und einen Einsatz hier sicherstellen können. Zu diesem Zweck sind an verschiedenen Stellen des ENCO08-M Plomben angebracht und das Gehäuse ist durch Siegel gegen ein Öffnen gesichert.

### **Vorsicht**  $\mathbf{A}$

**Der ENCO08-M ist für den eichamtlichen Betrieb zugelassen. Dazu wird er vor der Auslieferung verplombt, und bestimmte von der Zulassungsbehörde festgelegte Einstellungen sind verriegelt.** 

**Diese Plomben und Siegel dürfen nicht verletzt, zerstört oder entfernt werden!**

**Der ENCO 08 verliert in diesem Fall die Eichamtlichkeit!**

**Nur durch die erneute Überprüfung durch eine staatlich anerkannte Prüfstelle oder einen Eichbeamten und eine zusätzliche Überprüfung der weiteren Einstellungen kann der ENCO 08 wieder für den eichamtlichen Betrieb ertüchtigt werden. Der Eichbeamte muss nach der Prüfung zur erneuten Verriegelung die Plomben und Siegel wieder anbringen.**

**Die erneute Ertüchtigung für den eichamtlichen Betrieb ist i. A. mit Kosten verbunden**

## **2 Encoder ENCO 08 und ENCO 08-M**

23

## <span id="page-26-0"></span>**2.5.1 Plombenplan**

## **2.5.1.1 Typenschild**

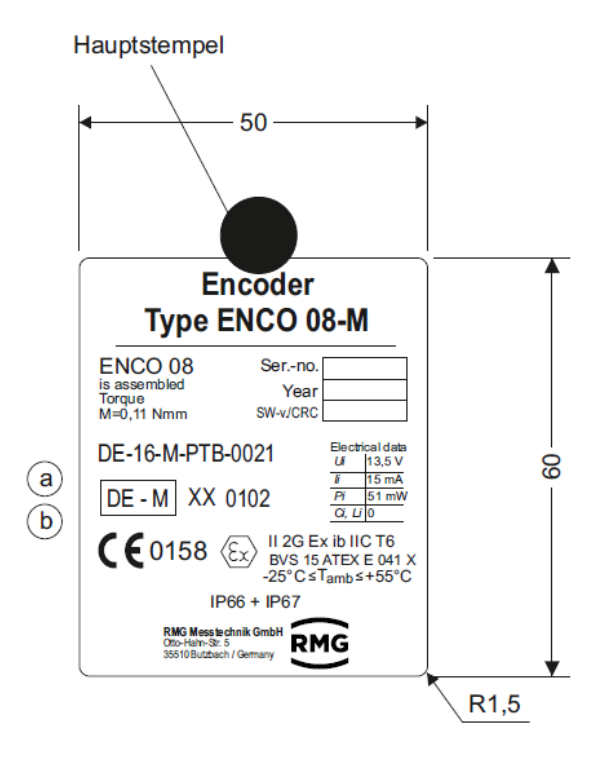

## **Hinweis**

**Die Änderung von Parametern oder der Software (der internen Firmware) ist nur nach einem Siegelbruch und unter der Verwendung eines PCs und eines Programmiermoduls möglich.**

#### **Vorsicht**  $\blacktriangle$

**Wenn die Softwareversion ausgetauscht wird, muss das Typenschild erneuert werden.**

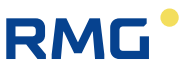

### **2.5.1.2 Plomben am Gehäuse**

In den folgenden Abbildungen sind die Stellen des ENCO 08 gekennzeichnet, die durch Plomben gegen ein Öffnen zu sichern sind.

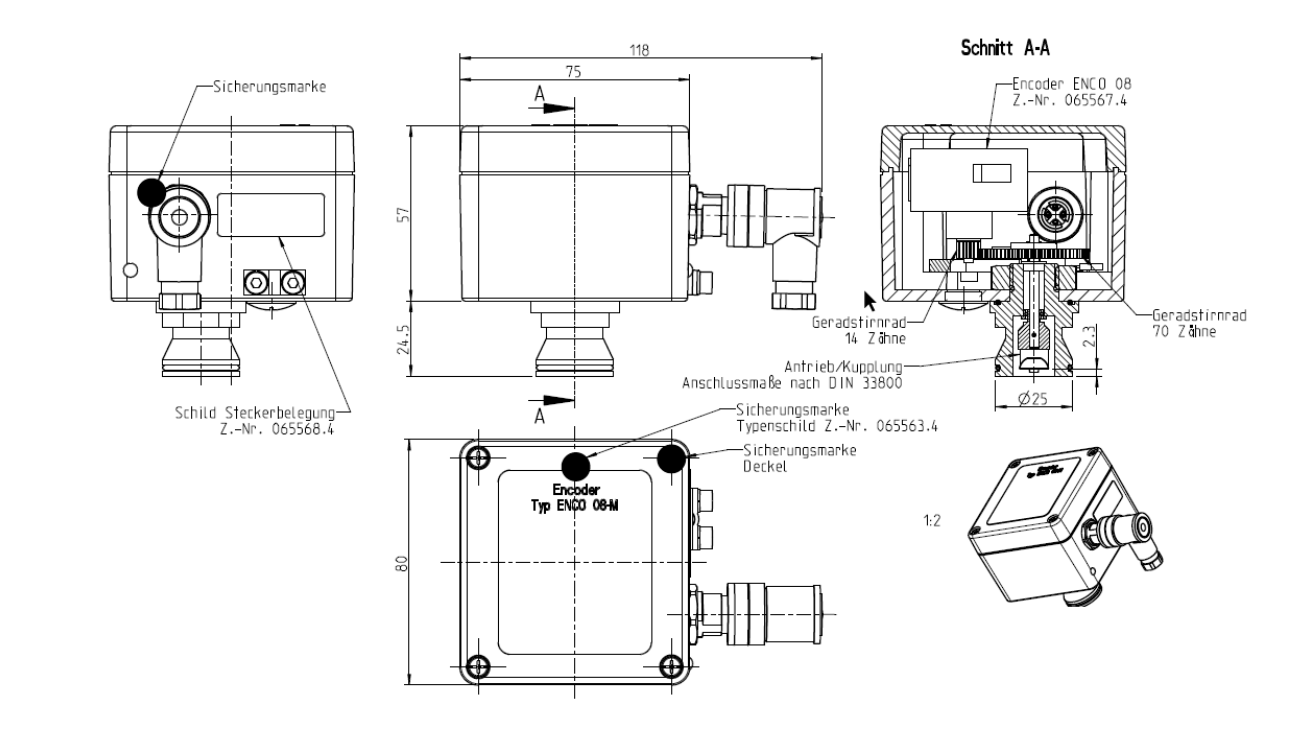

Die digitale, eichamtliche Übertragung des Vo an ein Auslesegerät erfolgt gemäß DIN 19234 ("Namur"-Schnittstelle). Diese ist unidirektional und rückwirkungsfrei.

## **Hinweis**

...........................

24

**Das Kabel zwischen dem ENCO08-M und dem Auslesegerät ist zu versiegeln.**

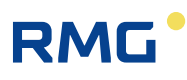

## **2.5.1.3 Kupplung für die Ausgangswelle**

## **Hinweis**

**Auch der mechanische Abtrieb des ENCO08-M ist zu verplomben.**

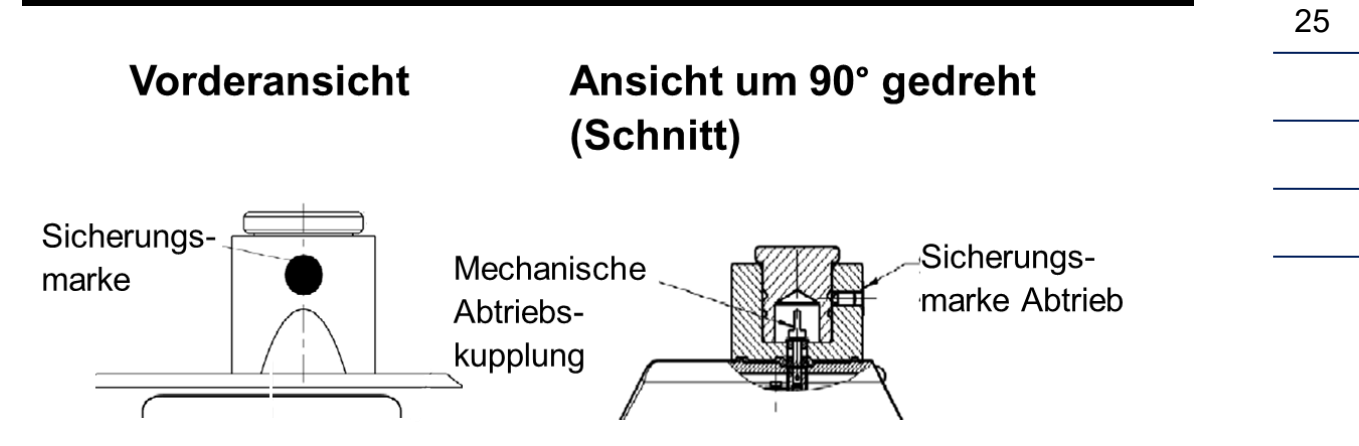

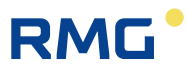

# <span id="page-29-0"></span>**3 Anschluss und Inbetriebnahme**

## <span id="page-29-1"></span>**3.1 Allgemein**

26

Bei der Kabelauswahl ist darauf zu achten, dass die zulässigen Grenzwerte laut EG-Baumusterprüfbescheinigung des zugehörigen Betriebsmittels nicht überschritten werden.

Der Ex - Signalkreis ist in einem eigenen Kabel zu verlegen. Für die Installation des Encoders darf nur ein geschirmtes Kabel verwendet werden, wir empfehlen das Kabel LIYCY 2 x 0,75 mm<sup>2</sup>, Mantelfarbe blau.

Der Kabelschirm wird beidseitig aufgelegt. Die Erdung des Schirms erfolgt auf der nicht explosionsgefährdeten Versorgungsseite. Am anderen Leitungsende liegt der Schirm auf dem isoliert montierten metallischen Gehäuse des ENCO 08 auf. Unter Beachtung der Vorschriften nach DIN EN 60079-14 **darf** auch das Gehäuse des ENCO 08 in der explosionsgefährdeten Umgebung geerdet werden. Die Zählergehäuse von Turbinenradgaszählern und Drehkolbengaszählern, sowie das Aluminium-Gehäuse des ENCO 08-M **müssen** geerdet werden.

Eine feste Verlegung der eigensicheren Kabel ist zwingend erforderlich. Die Anschlusskabel sind mit Aderendhülsen zu versehen.

## <span id="page-29-2"></span>**3.2 Elektrische Daten**

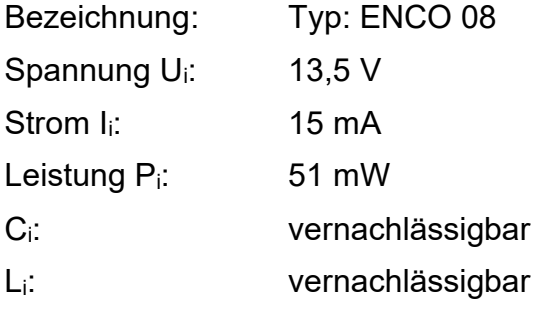

Das Gerät entspricht den folgenden Bestimmungen und Normen:

- ➢ ATEX Richtlinie: 2014/34/EU
- ➢ EN 60079-0
- ➢ EN 60079-11
- ➢ EN 60079-14
- ➢ EMV Richtlinie: 2014/30/EU

- ➢ OIML R137-1&2
- $\geq$  OIMI D11
- ➢ Digitale Schnittstelle für Primärgeräte mit Zählerstandsübertragung
- ➢ EN 60947-5-6

Bei der Installation und dem Betrieb sind grundsätzlich die zutreffenden Verordnungen und Bestimmungen zu beachten.

## <span id="page-30-0"></span>**3.3 Elektrische Anschlüsse**

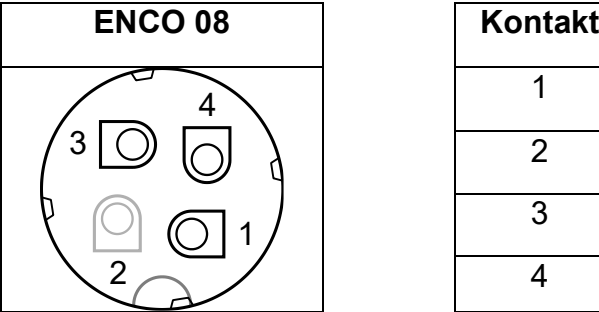

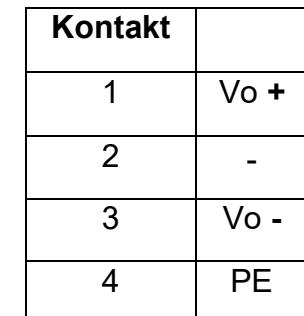

Der Anschluss der digitalen Datenleitung Vo erfolgt über die Buchsen 1 und 3.

## <span id="page-30-1"></span>**3.4 Daten-Protokoll**

Der elektronisch ermittelte Zählwerksstand wird per Datenprotokoll "Digitale Schnittstelle für Primärgeräte mit Zählerstandsübertragung" in festgelegten Zeitintervallen verschickt.

Als Hardware-Layer, zur Energieversorgung während der Datenübertragung, dient eine Zweidraht-Schnittstelle nach EN 60947-5-6 (NAMUR-Schaltpegel-Definition).

Die zusätzlich vorhandenen bidirektionalen Schnittstellen am ENCO 08 sind nur im Service-Mode verfügbar und ermöglichen die Bedienung, Parametrierung und das Flashen von Firmware im Werk oder bei Wartungsarbeiten durch den Werksservice vor Ort.

### $\blacktriangle$ **Gefahr**

**Die Eigensicherheit ist während der Nutzung dieser Schnittstellen nicht gewährleistet !!**

28

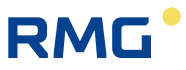

Es ist dafür zu sorgen, dass während der Wartungsarbeiten keine explosionsfähige Atmosphäre vorhanden ist!

Ein Anschlussbeispiel an den ERZ2000-NG findet sich im Anhang: *[Anhang A:](#page-35-1)  [Anschluss-Beispiele](#page-35-1)*

Handbuch ENCO 08-M · DE07 · 13.10.2023

.............................

## <span id="page-32-0"></span>**3.5 Inbetriebnahme**

## <span id="page-32-1"></span>**3.5.1 ENCO 08**

Bei dieser Ausführung (integriert im Zählwerkskopf F und G) ist **eine Parametrierung vor Ort nicht erforderlich**. Der ENCO 08 wird mittels einer Bedien-Software bereits im Werk durch die zertifizierte Prüfstelle der RMG auf den Zählertyp mit seinen spezifischen Daten eingestellt, geprüft und eichamtlich verplombt.

Bei der Inbetriebnahme vor Ort muss lediglich die Verbindung (s. Anschluss-Beispiele) zwischen ENCO 08 und dem angeschlossenen Auslesegerät hergestellt werden. Auf der Rückseite des Zählwerkskopfes befindet sich der Anschluss für den Encoder (Binder Stecker der Serie 713: 1 = V<sup>o</sup> **+** / 3 = V<sup>o</sup> **-** ).

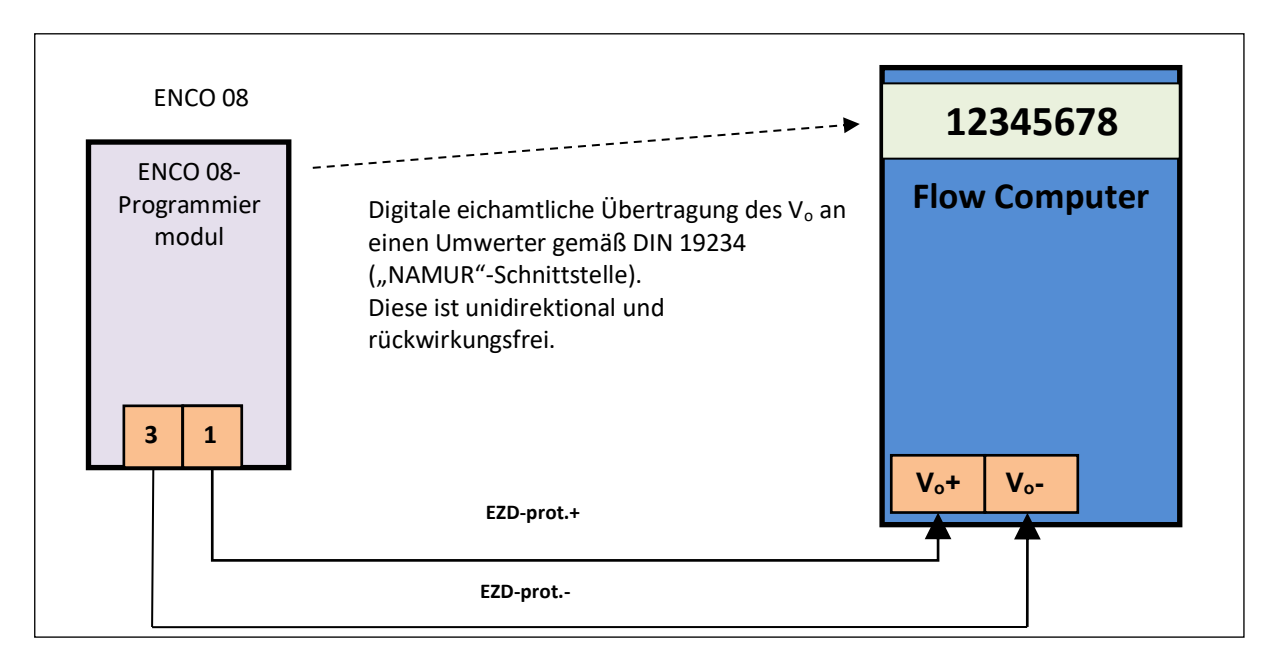

## <span id="page-32-2"></span>**3.5.2 ENCO 08-M**

Bei dieser Ausführung (externer Encoder) ist **eine Parametrierung vor Ort erforderlich**. Der ENCO 08-M muss mittels der Bedien-Software auf den Zählertyp, auf den er aufgesetzt wird, mit seinen spezifischen Daten (wie Zählerstand, Nachkommastellen und Drehrichtung) parametriert werden. Diese separate Anleitung "ENCO 08 – Programmierhandbuch" findet sich im Hilfsmenü der "ENCO08 PC Software". Hier findet sich auch eine Kurzanleitung für diese .ENCO08 PC Software".

Der ENCO 08-M ist uneingeschränkt auf alle RMG Turbinenrad- und Drehkolbengaszähler mit mechanischem Abtrieb einsetzbar. Ebenso kann der ENCO08-M auf

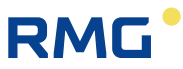

alle herstellerunabhängige Turbinenrad- und Drehkolbengaszähler mit mechanischem Abtrieb und maximal 9-stelligem Rollenzählwerk montiert werden, wobei bei 8 Rollen, die letzte Teilstrichunterteilung der 9. Ziffer entspricht.

Zur Parametrierung wird das ENCO 08-Programmiermodul sowie das PC-ENCO Bedienprogramm (Software) benötigt. Diese separate Kurzanleitung findet sich im Hilfsmenü der "ENCO08 PC Software".

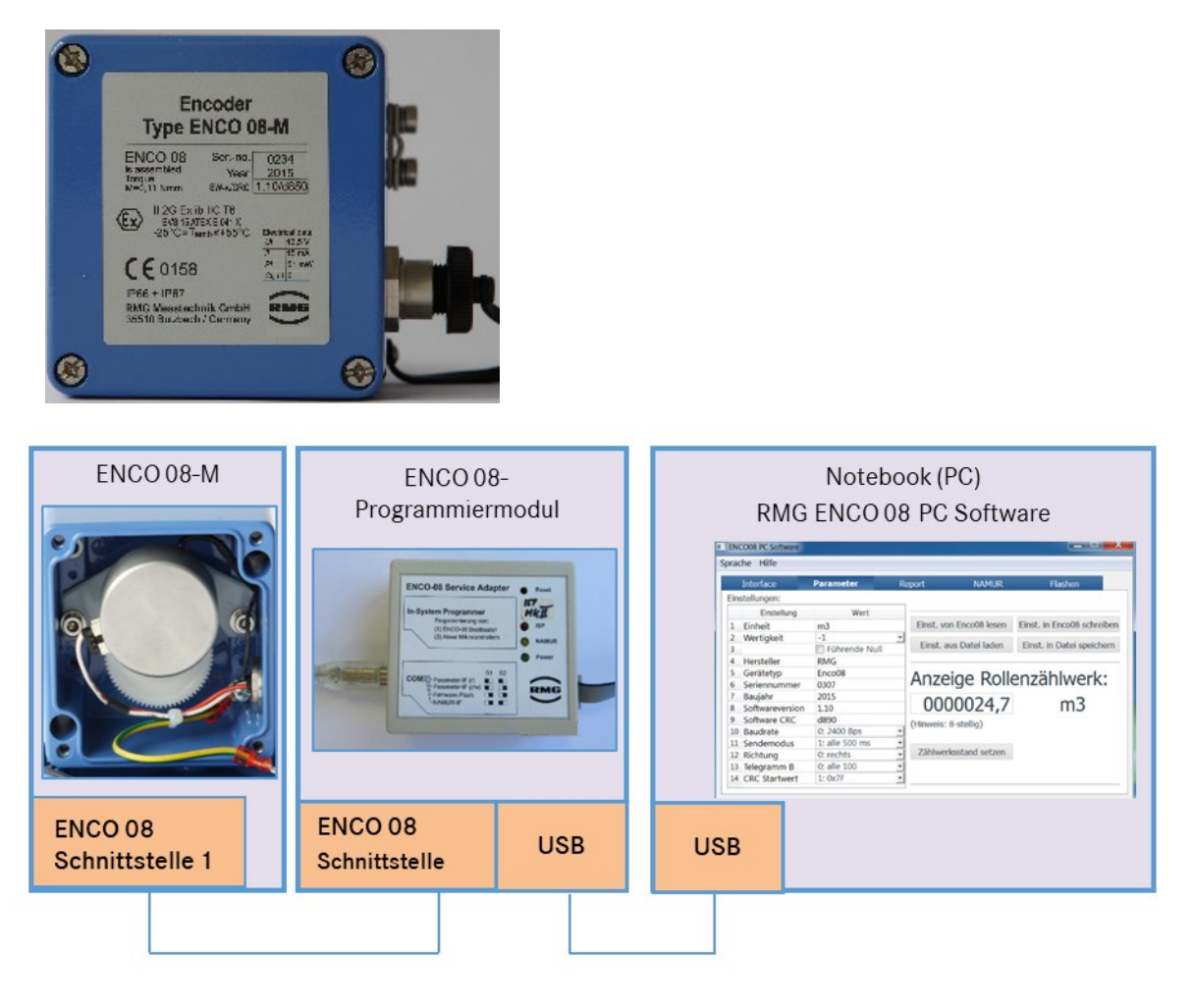

Bei der Inbetriebnahme vor Ort muss nach Abschluss der Programmierung noch die Verbindung (s. Anschluss-Beispiele) zwischen ENCO 08-M und dem angeschlossenen Auslesegerät hergestellt werden. Auf der Gehäuseseite befindet sich der Anschluss für den Encoder (Binder Stecker der Serie 713).

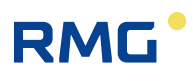

## <span id="page-34-0"></span>**3.5.3 Gasstrom zuschalten**

Beachten Sie hierfür die Bedienungsanleitung des Gaszählers! Für RMG-Turbinenradgaszähler gilt:

### **Vorsicht**  $\blacktriangle$

**Nehmen Sie keine nachgeschalteten Rohrleitungen oder Anlagenteile über den Turbinenradgaszähler in Betrieb. Dabei können Turbinendrehzahlen auftreten, die zu einer zu starken Belastung oder auch Überlastung führen und Schäden verursachen.**

Eine kurzzeitige Überlastung um 20% über die maximale Durchflussmenge Qmax ist zulässig. Im Falle einer stoßfreien Rückströmung treten keine Schäden auf.

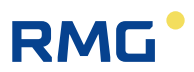

# <span id="page-35-0"></span>**Anhang Anhang A: Anschluss-Beispiele**

<span id="page-35-1"></span>**Anschlussschema an den Flow-Computer ERZ 2000(-NG; -Di, ..)**

Bei Verwendung der internen Ex-Trennstufe sind beim ERZ die Klemmen X 9 belegt:

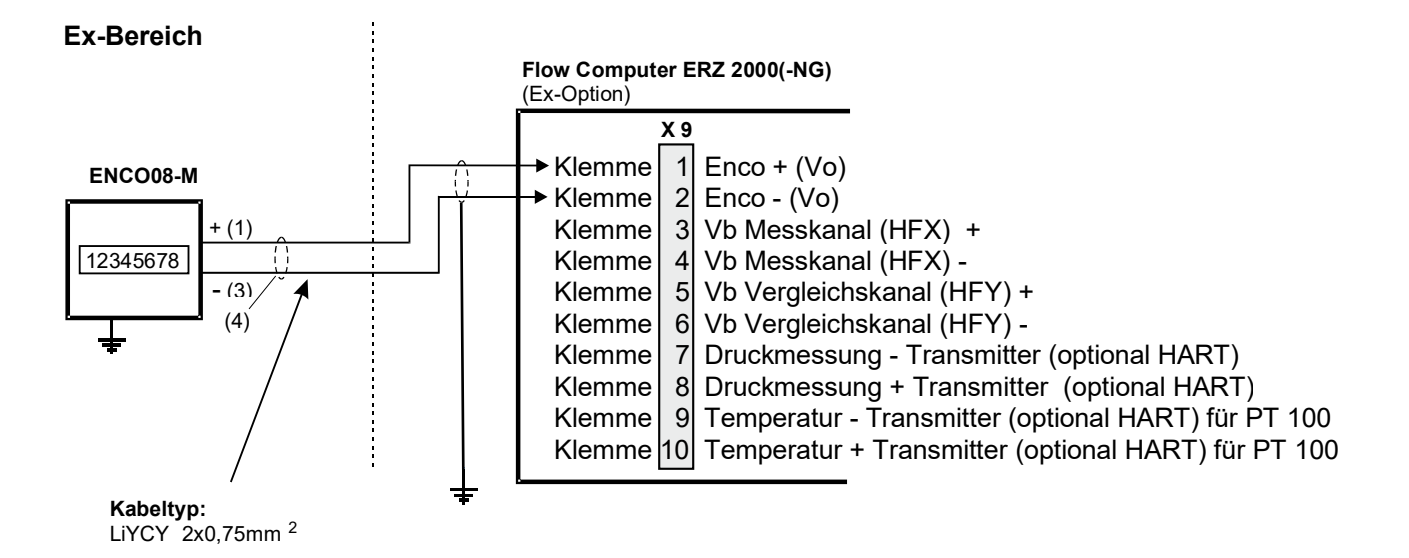

**Anhang**

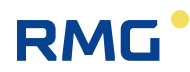

Bei Verwendung ohne interne Ex-Trennstufe sind beim ERZ die Klemmen X 4 belegt:

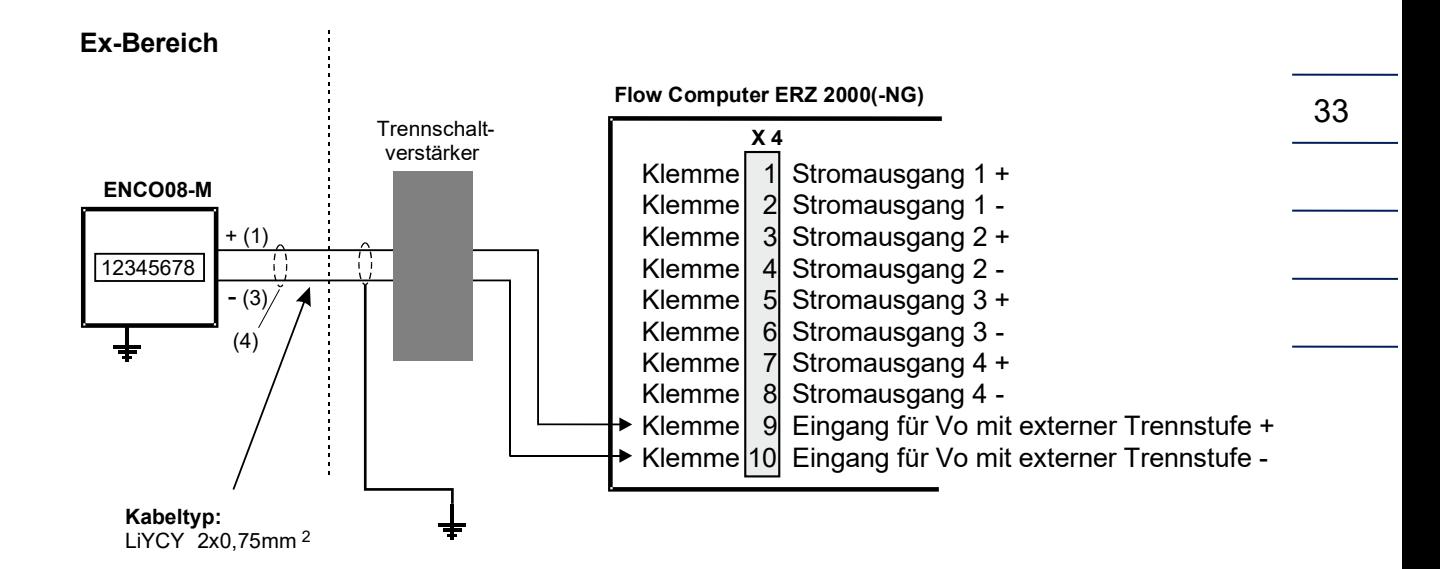

Mit der Empfehlung des Turck-Trennverstärker Typ IM1-12Ex-T kann die Verdrahtung Encoder zu X4-Stecker am ERZ2000-NG wie Folgt aussehen:

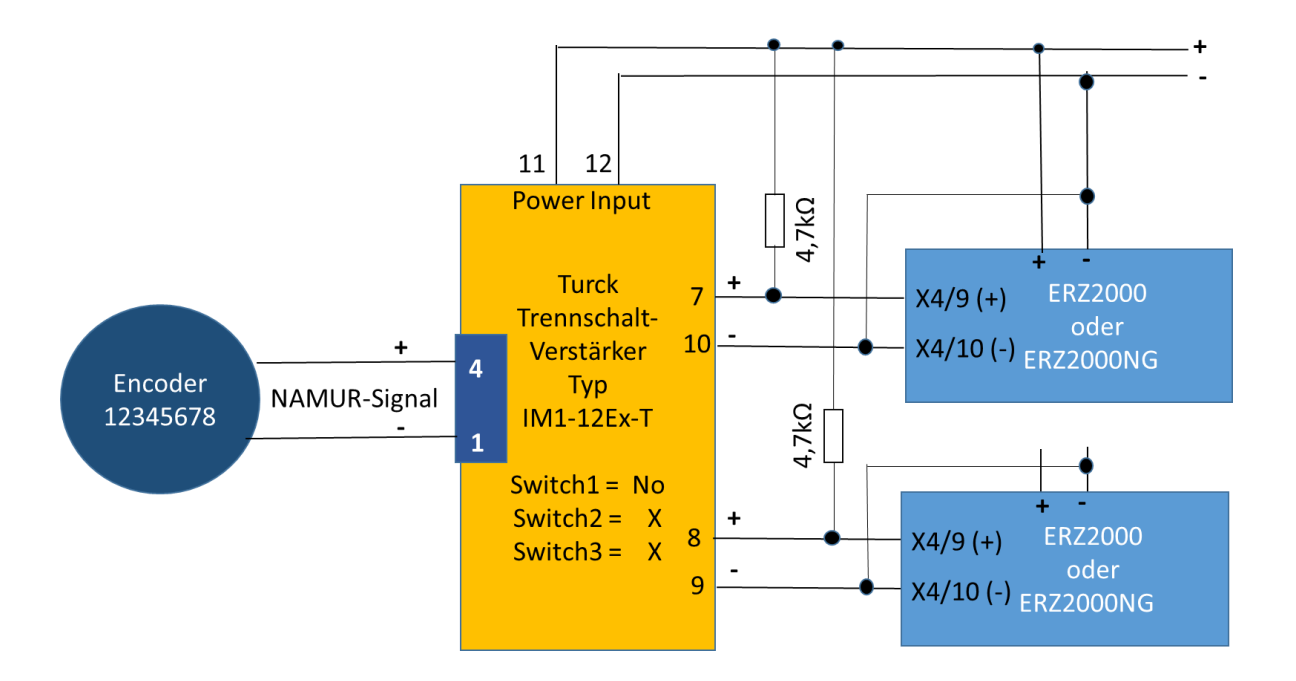

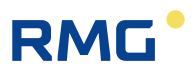

## <span id="page-37-0"></span>**Anhang B: Zulassungen / Normen**

**Der ENCO 08 (-M) hat folgende Zulassungen, die im Folgenden aufgeführt sind:**

## **Baumusterprüfbescheinigung**

## **Metrologische Zulassung**

- − Konformitätsbestätigung (Certificate of Conformity) gem. OIML R137-1 (2012), EN12261: + A1, EN12480 + A1 (NMI: CoC-15200211-01)
- − MID Zulassung gem. 2004/22/EC für integrierten ENCO 08 im TRZ03 und TRZ04 (NMI: T10417)
- − PTB Zulassung gem. Anlage 4 Modul B der Mess- und Eichverordnung vom 11.12.2014 (BGB1. S. 2010) (PTB: DE-16-M-PTB-0021)

## **EX-Zulassung**

- − ATEX gem. EN60079-11, EN60079-0 + A11 (BVS 15 ATEX E 041 X)
- − Kennzeichnung: II 2G Ex ib IIC T6

## **EMV-Zulassung**

− Zulassung gem. EN61000-6-3 + A1 Klasse B, EN 61000-6-2

## **Konformitätserklärung nach MessEG**

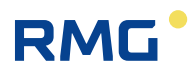

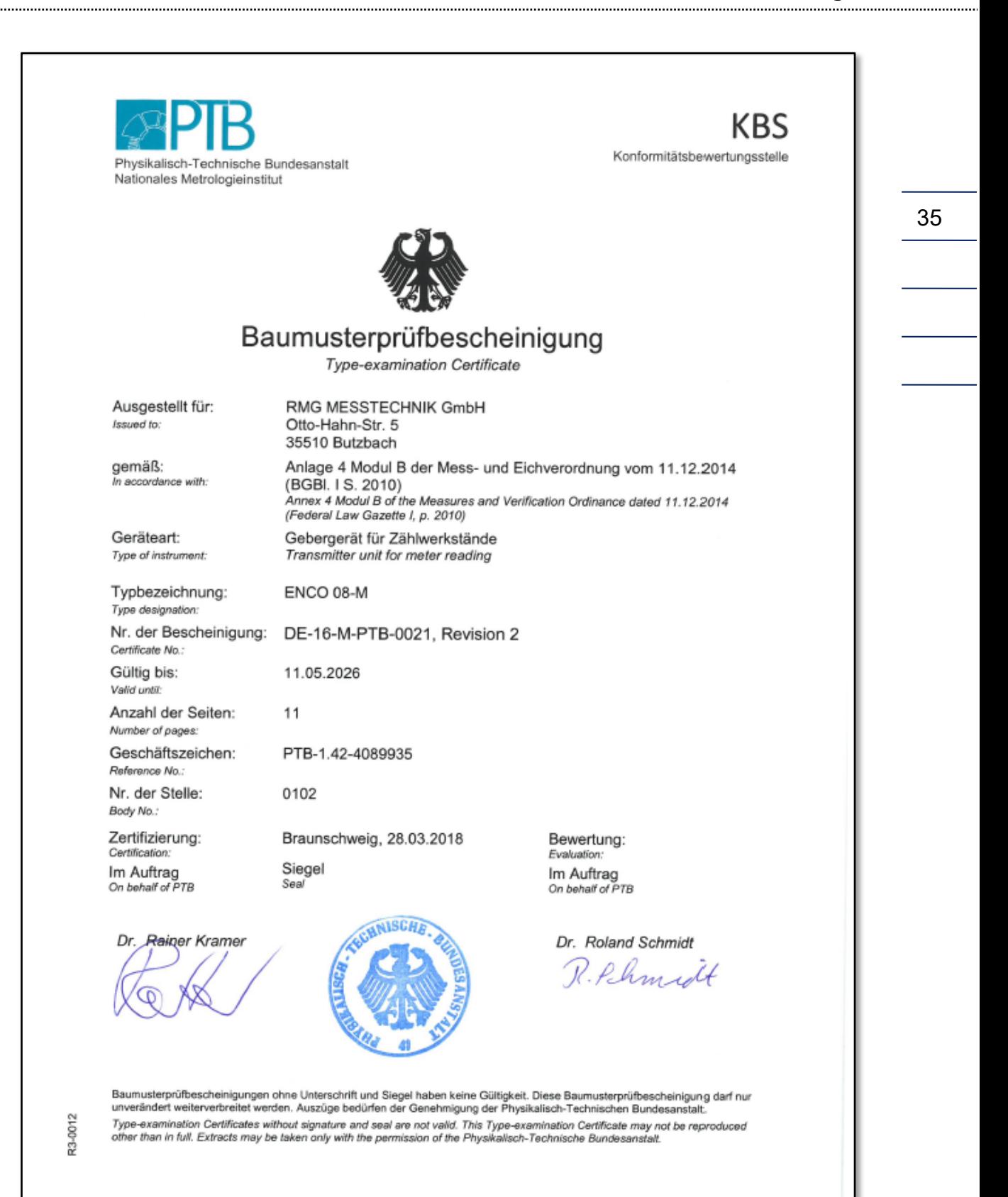

### **Anhang**

36

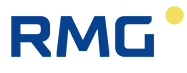

**DEKRA** ΚV A DD wea 3 DIK

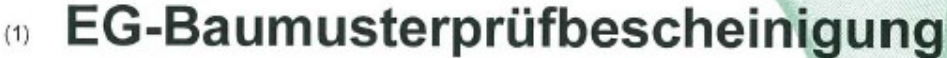

- $(2)$ Geräte und Schutzsysteme zur bestimmungsgemäßen Verwendung in explosionsgefährdeten Bereichen - Richtlinie 94/9/EG
- Nr. der EG-Baumusterprüfbescheinigung: BVS 15 ATEX E 041 X  $(3)$
- $(4)$ Gerätt Encoder-Drehgeber Typ ENCO-08
- $(5)$ Hersteller: **RMG Messtechnik GmbH**
- $(6)$ Anschrift: Otto-Hahn-Straße 5, 35510 Butzbach
- Die Bauart dieses Gerätes sowie die verschiedenen zulässigen Ausführungen sind in der Anlage zu  $(7)$ dieser Baumusterprüfbescheinigung festgelegt.
- $(8)$ Die Zertifizierungsstelle der DEKRA EXAM GmbH, benannte Stelle Nr. 0158 gemäß Artikel 9 der Richtlinie 94/9/EG des Europäischen Parlaments und des Rates vom 23. Marz 1994, bescheinigt dass das Gerät die grundlegenden Sicherheits- und Gesundheitsanforderungen für die Konzeption und den Bau von Geräten und Schutzsystemen zur bestimmungsgemäßen Verwendung in explosionsgefährdeten Bereichen gemäß Anhang II der Richtlinie erfüllt. Die Ergebnisse der Prüfung sind in dem Prüfprotokoll BVS PP 15.2067 EG niedergelegt.
- $(9)$ Die grundlegenden Sicherheits- und Gesundheitsanforderungen werden // erfüllt durch Übereinstimmung mit

#### EN 60079-0:2012 + A11:2013 Allgemeine Anforderungen EN 60079-11:2012 Eigensicherheit "i"

- (10) Falls das Zeichen "X" hinter der Bescheinigungsnummer steht wird in der Anlage zu dieser Bescheinigung auf besondere Bedingungen für die sichere Anwendung des Gerätes hingewiesen.
- (11) Diese EG-Baumusterprüfbescheinigung bezieht sich nur auf die Konzeption und Baumusterprüfung des beschriebenen Gerätes in Übereinstimmung mit der Richtlinie 94/9/EG. und die Für Herstellung und Inverkehrbringen des Gerätes sind weitere Anforderungen der Richtlinie zu erfüllen, die nicht durch diese Bescheinigung abgedeckt sind.
- (12) Die Kennzeichnung des Gerätes muss die folgenden Angaben enthalten;

 $\langle \xi_{\rm X} \rangle$  II 2G Ex ib IIC T6

DEKRA EXAM GmbH Bochum, den 02.04.2015

↗ Zertifizierungsstelle

Fachbereich

I DARKS **Porter** 

Hungate

Seite 1 von 2 zu BVS 15 ATEX E 041 X Dieses Zertifikat darf nur vollständig und unverändert weiterverbreitet werden.

DEKRA EXAM GmbH, Dinnendahlstraße 9, 44809 Bochum, Deutschland Telefon +49 234.3696-105. Telefax +49.234.3696-110. zs-exam@dekra.com

Handbuch ENCO 08-M · DE07 · 13.10.2023

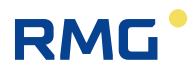

**Anhang**

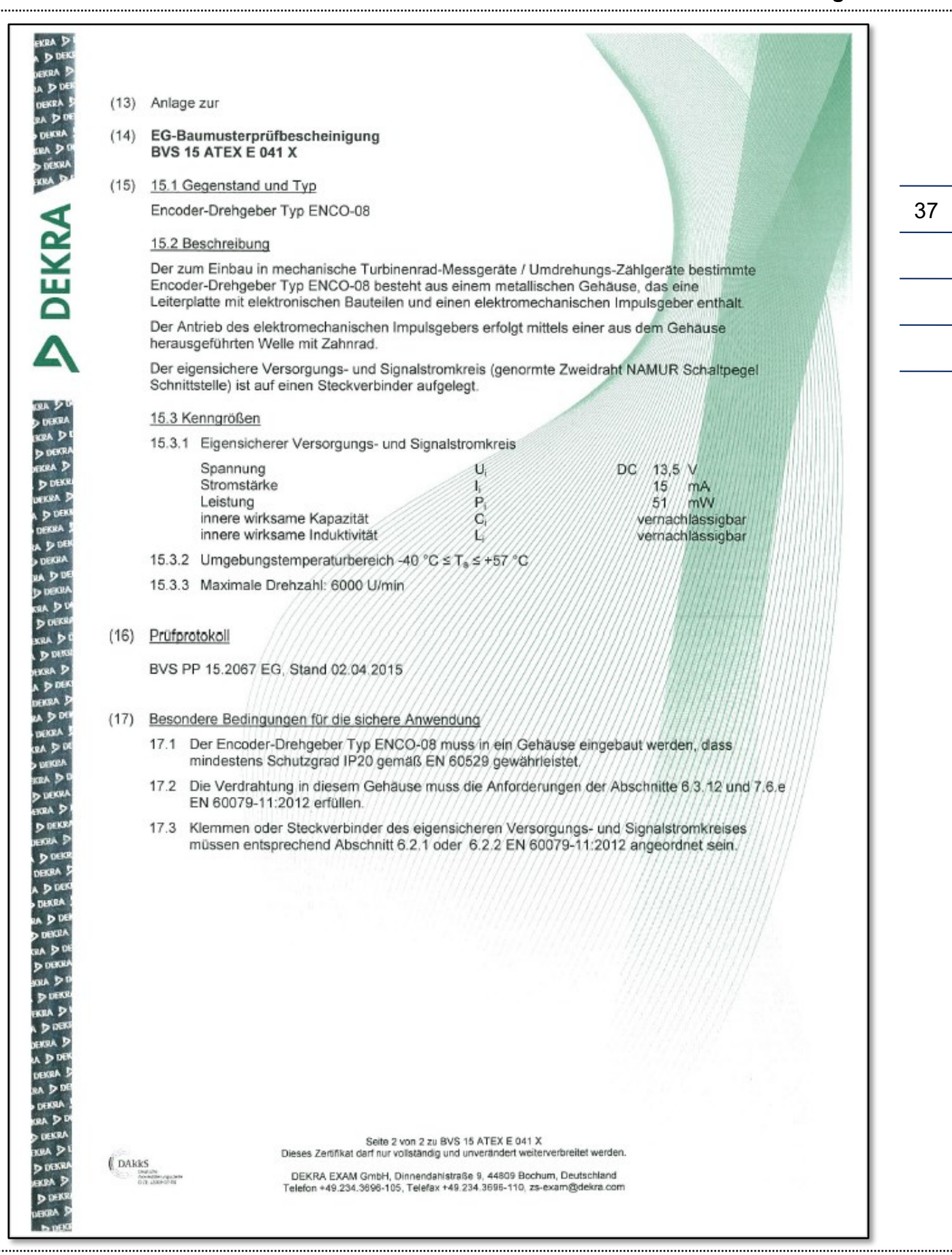

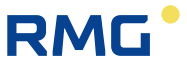

### EU-Baumusterprüfbescheinigung  $\overline{1}$ Nachtrag 1<br>Umstellung auf die Richtlinie 2014/34/EU  $\overline{2}$ Geräte zur bestimmungsgemäßen Verwendung in explosionsgefährdeten Bereichen **DEKRA** Richtlinie 2014/34/FU 3 Nr. der EU-Baumusterprüfbescheinigung: **BVS 15 ATEX E 041 X** Produkt:  $\overline{A}$ Encoder-Drehgeber Typ ENCO-08 5 Hersteller **RMG Messtechnik GmbH** 6 Anschrift<sup>-</sup> Otto-Hahn-Straße 5, 35510 Butzbach, Deutschland  $\overline{7}$ Dieser Nachtrag erweitert die EG-Baumusterprüfbescheinigung Nr. BVS 15 ATEX E 041 X um Produkte, die gemäß der Spezifikation in der Anlage der Bescheinigung festgelegt, entwickelt und konstruiert wurden. Die Ergänzungen sind in der Anlage zu diesem Zertifikat und in der zugehörigen Dokumentation festgelegt. Die Zertifizierungsstelle der DEKRA EXAM GmbH, benannte Stelle Nr. 0158 gemäß Artikel 17 der  $\mathsf{R}$ Richtlinie 2014/34/EU des Europäischen Parlaments und des Rates vom 26. Februar 2014, bescheinigt, dass das Produkt die wesentlichen Gesundheits- und Sicherheitsanforderungen für die Konzeption und den Bau von Produkten zur bestimmungsgemäßen Verwendung in explosionsgefährdeten Bereichen gemäß Anhang II der Richtlinie erfüllt. Die Ergebnisse der Prüfung sind in dem vertraulichen Prüfprotokoll BVS PP 15.2067 EU niedergelegt. Die wesentlichen Gesundheits- und Sicherheitsanforderungen werden erfüllt unter 9 Berücksichtigung von: EN IEC 60079-0:2018 **Allgemeine Anforderungen** EN 60079-11:2012 Eigensicherheit,,i" mit Ausnahme der Anforderungen, die in Abschnitt 18 der Anlage aufgeführt werden. 10 Falls das Zeichen "X" hinter der Bescheinigungsnummer steht, wird in der Anlage zu dieser Bescheinigung auf besondere Bedingungen für die sichere Anwendung des Produktes hingewiesen. Diese EU-Baumusterprüfbescheinigung bezieht sich nur auf den Entwurf und Bau der beschriebenen 11 Produkte Für den Herstellungsprozess und die Abgabe der Produkte sind weitere Anforderungen der Richtlinie zu erfüllen, die nicht durch diese Bescheinigung abgedeckt sind.  $12$ Die Kennzeichnung des Produktes muss die folgenden Angaben enthalten: Il 2G Ex ib IIC T6/T4 Gb  $\langle \epsilon_{\mathbf{x}} \rangle$ **DEKRA EXAM GmbH** Bochum, den 10.12.2018 Zertifizierer Fachzertifizierer Seite 1 von 3 zu BVS 15 ATEX E 041 X / N1 Dieses Zertifikat darf nur vollständig und unverändert weiterverbreitet werden. (DAKKS DEKRA EXAM GmbH, Dinnendahlstraße 9, 44809 Bochum, Deutschland<br>Telefon +49.234 3696-105, Telefax +49.234.3696-110, zs-exam@dekra.com DDE

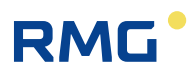

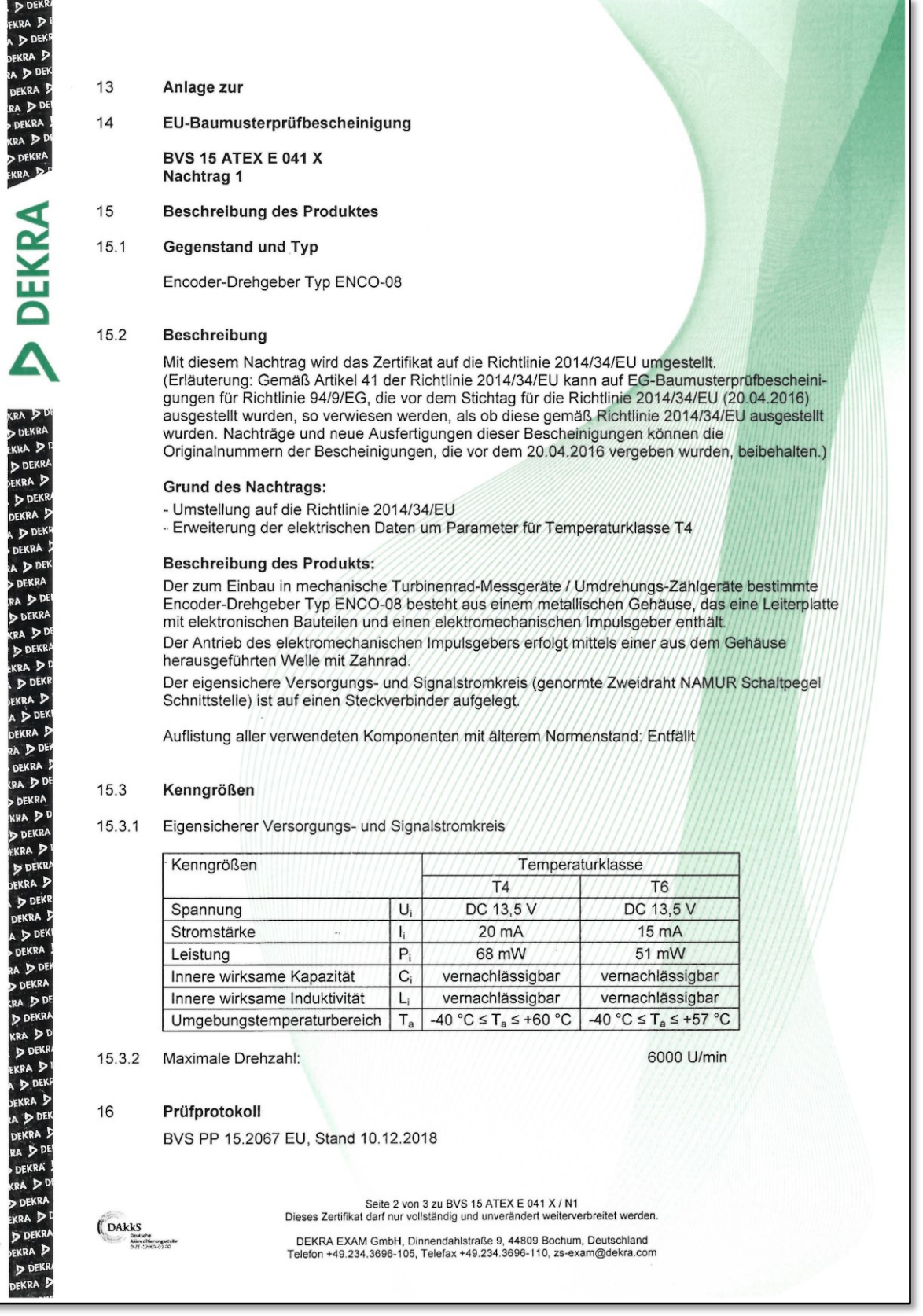

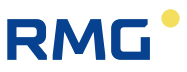

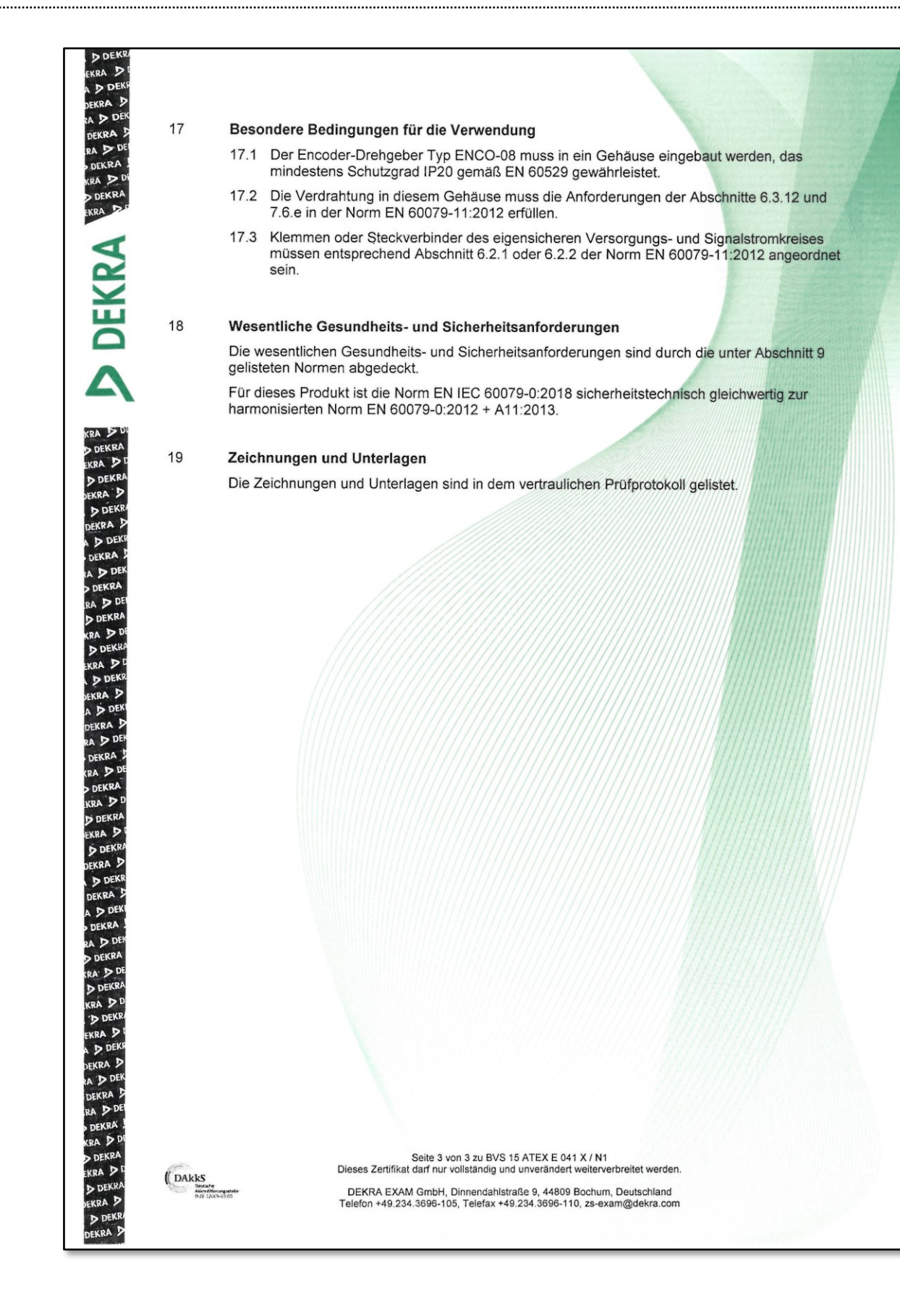

............................

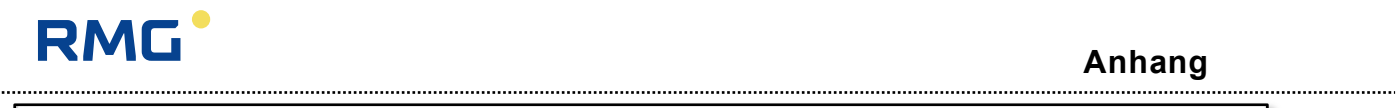

ſ

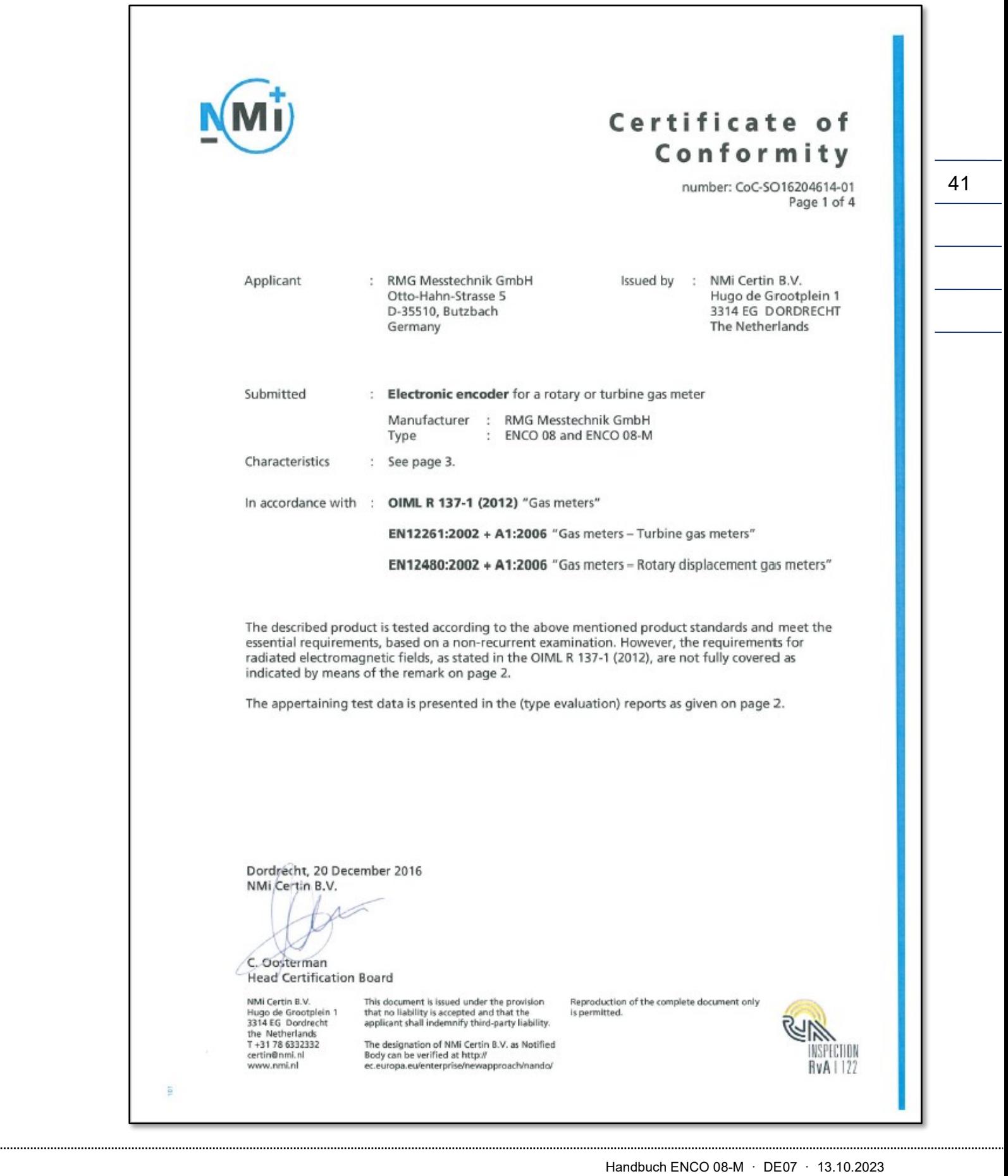

### **Anhang**

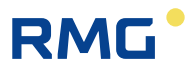

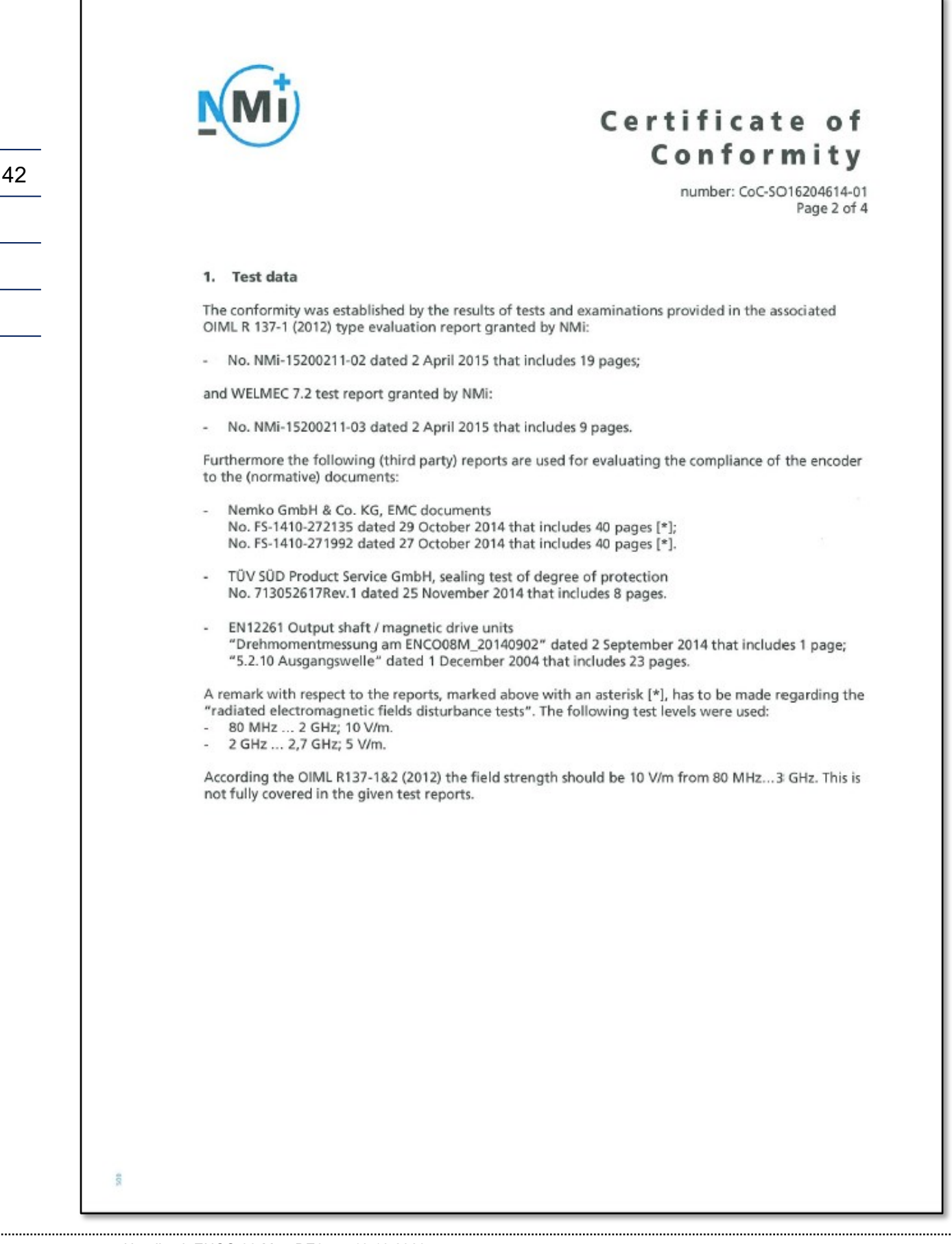

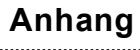

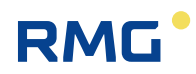

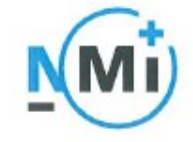

## Certificate of Conformity

number: CoC-SO16204614-01 Page 3 of 4

### 2. Characteristics of the encoder

Table 1 gives the general characteristics of the encoder type. Table 2 specifies in detail the essential characteristics.

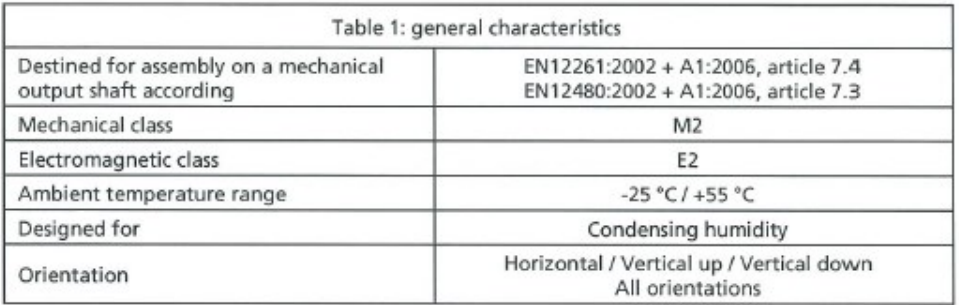

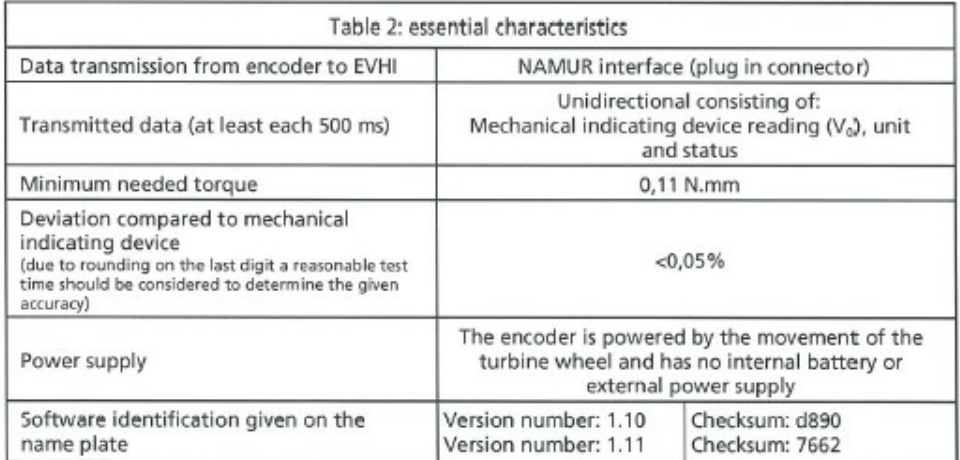

### 3. Installation conditions

The encoder can be installed on any turbine or rotary meter with an output shaft according the EN12261:2002+A1:2006 or EN12480:2002+A1:2006 which are suitable to drive ancillary devices with a minimum needed torque of 0,11 N.mm. The encoder has to be installed according the applicable user manual.

The connection between the (mechanical) indicating device of the meter and the encoder is sealed. The name plate stickers are tamper proof.

..............................

### **Anhang**

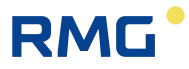

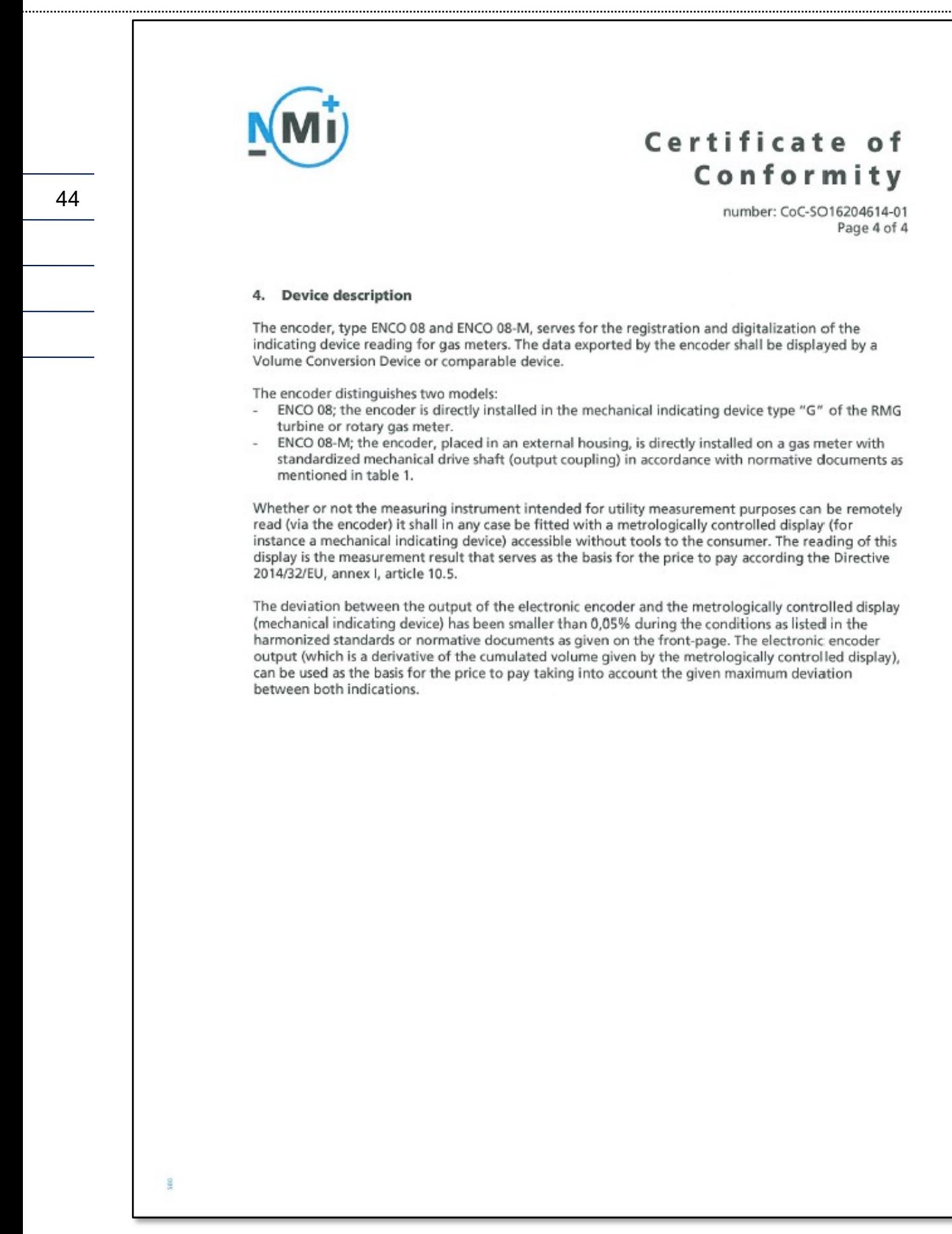

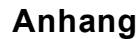

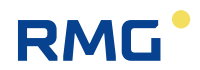

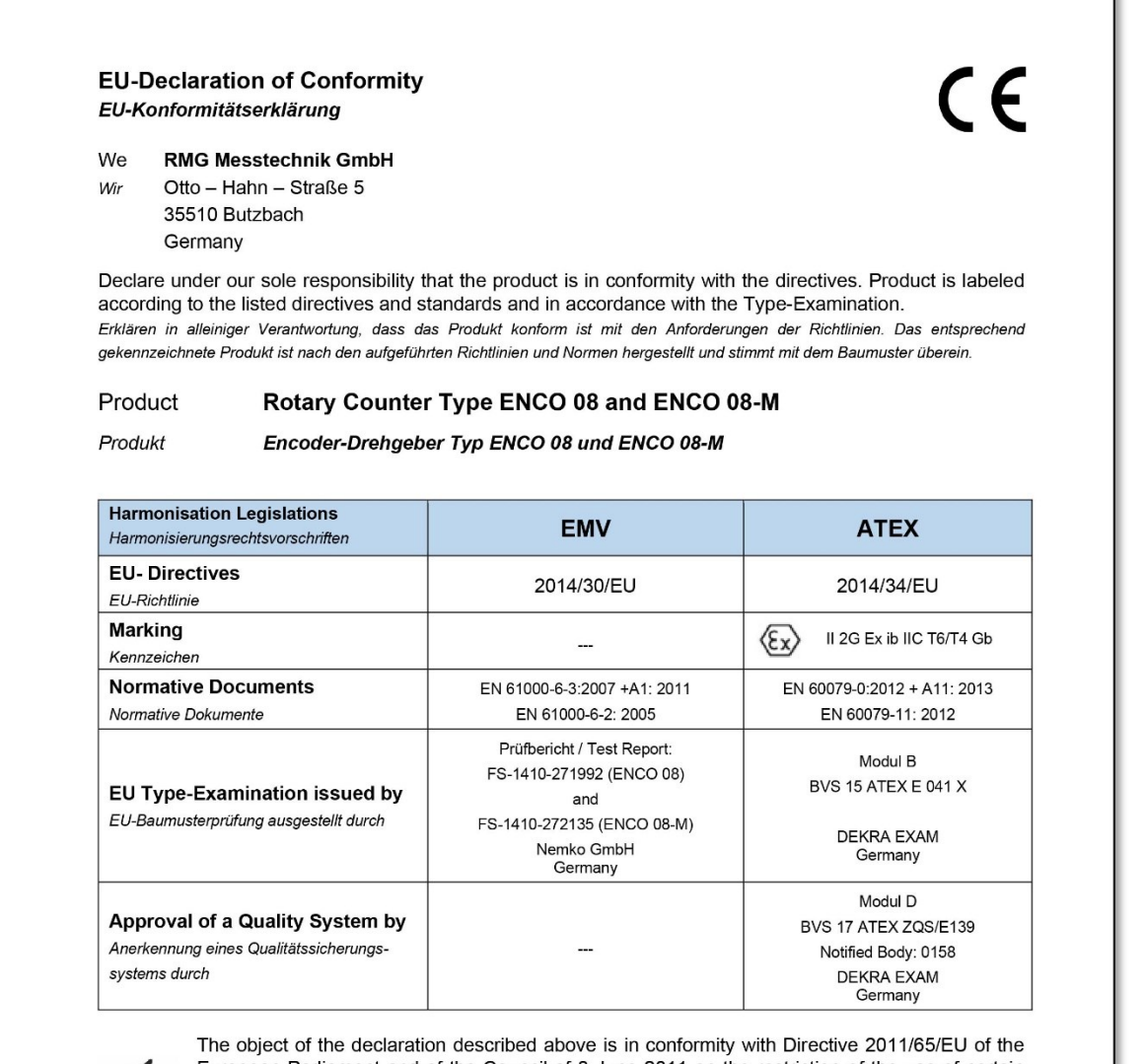

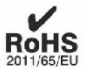

European Parliament and of the Council of 8 June 2011 on the restriction of the use of certain hazardous substances in electrical and electronic equipment.

Der oben beschriebene Gegenstand der Erklärung erfüllt die Vorschriften der Richtlinie 2011/65/EU des Europäischen Parlaments und des Rates vom 8. Juni 2011 zur Beschränkung der Verwendung bestimmter gefährlicher Stoffe in Elektround Elektronikgeräten.

**RMG Messtechnik GmbH** Butzbach, den 18.03.2022

**Thorsten Dietz**  $(CEO)$ 

i.A. Sascha Körner

(Technical Manager)

Sitz der Gesellschaft Butzbach · Registergericht Friedberg HRB 2535 Geschäftsführung Barbara Baumann, Thorsten Dietz Qualitätsmanagement DIN EN ISO 9001:2015

Seite 1 von 1

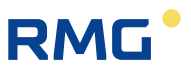

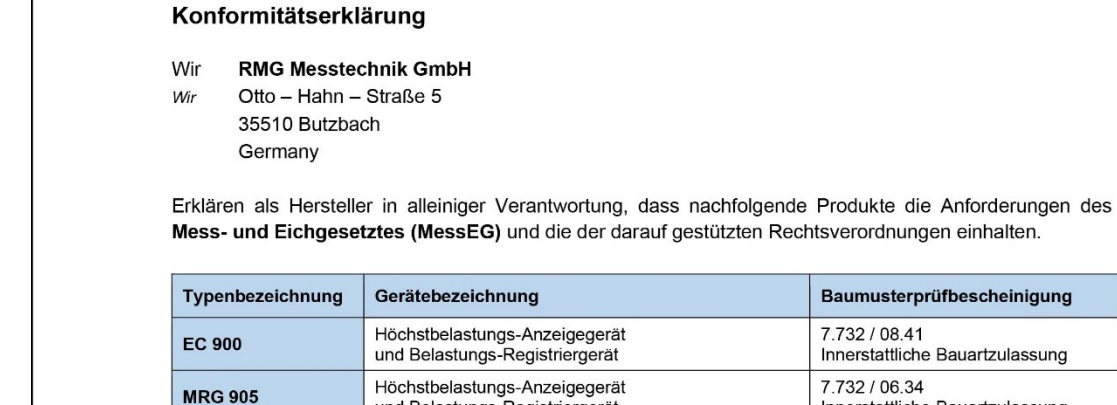

Baumusterprüfbescheinigung 7.732 / 08.41<br>Innerstattliche Bauartzulassung 7.732 / 06.34 **MRG 905** und Belastungs-Registriergerät Innerstattliche Bauartzulassung Höchstbelastungs-Anzeigegerät<br>und Belastungs-Registriergerät 7.732 / 01.22 **MRG 910** Innerstattliche Bauartzulassung Elektronisches Zusatzgerät für Brennwertmessgeräte, 7.690 / 04.52 **MRG 2203** Innerstattliche Bauartzulassung Messwertregistriergerät für Gasbeschaffenheitsdaten 7.711 / 02.03 **ENCO** Gebergerät für Zählwerksstände Innerstattliche Bauartzulassung DE-16-M-PTB-0021 **ENCO 08-M** Gebergerät für Zählwerksstände Baumusterprüfung Primus 400<br>Prilog 400 Höchstbelastungs-Anzeigegerät<br>und Belastungs-Registriergerät DE-20-M-PTB-0003 Baumusterprüfung

Folgende Rechtsvorschriften, einschlägige harmonisierte Normen, normative Dokumente, Regeln oder technische Spezifikationen wurden im Sinne des § 46 des Mess- und Eichgesetzes typenbezogen zugrunde gelegt.

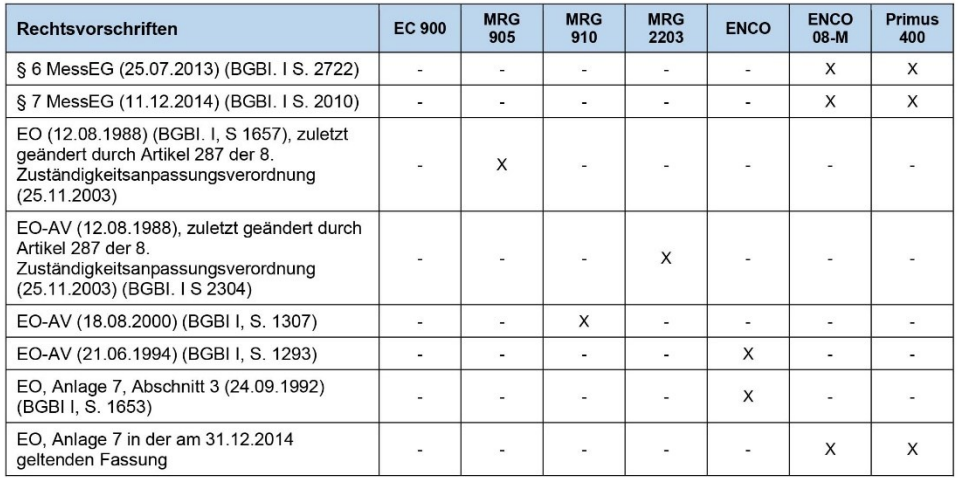

Sitz der Gesellschaft Butzbach · Registergericht Friedberg HRB 2535 Geschäftsführung Barbara Baumann, Thorsten Dietz Qualitätsmanagement DIN EN ISO 9001:2015

....................................

Seite 1 von 2

............................

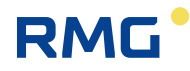

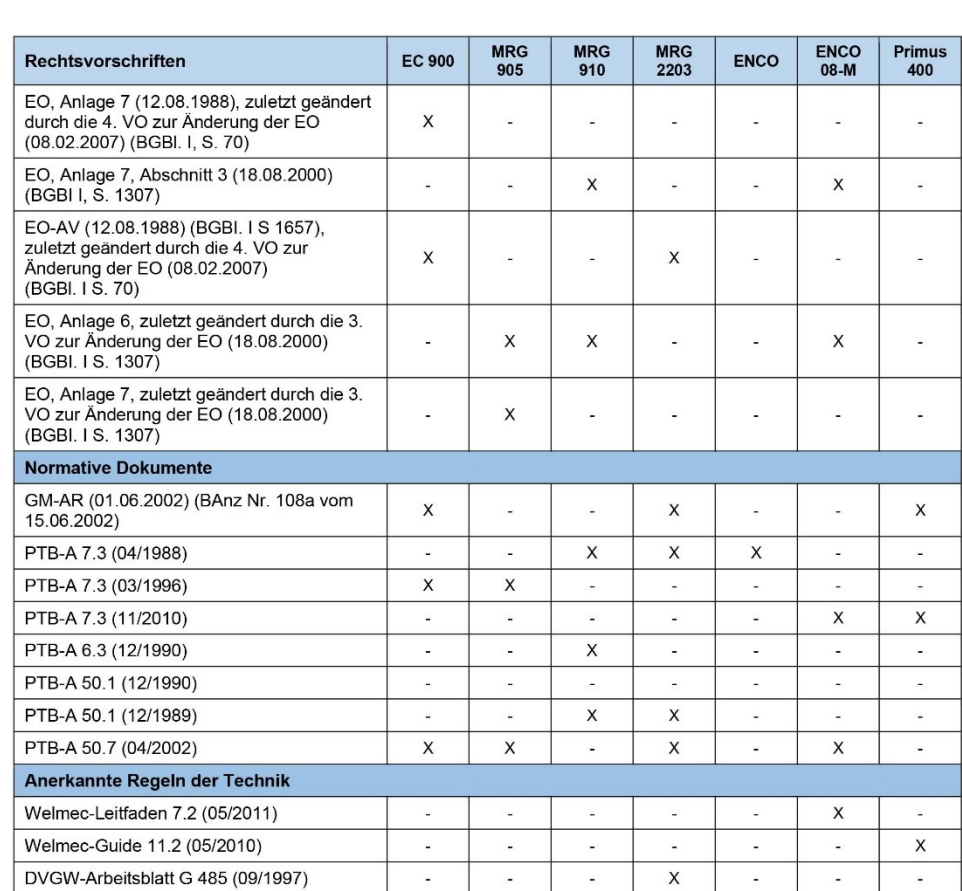

Die Bewertung des Qualitätsmanagementsystem erfolgte nach Modul D der Mess- und Eichverordnung (MessEV) durch die Konformitätsbewertungsstelle 0102 der Physikalisch-Technischen Bundesanstalt (PTB). Die Anerkennung des Qualitätsmanagementsystem wird mit dem Zertifikat DE-M-PTB023 bescheinigt.

**RMG Messtechnik GmbH** Butzbach, den 18.03.2022

Thorsten Dietz

 $(CEO)$ 

Sascha Körner (Technical Manager)

Sitz der Gesellschaft Butzbach · Registergericht Friedberg HRB 2535 Geschäftsführung Barbara Baumann, Thorsten Dietz Qualitätsmanagement DIN EN ISO 9001:2015

Seite 2 von 2

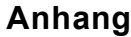

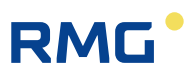

Handbuch ENCO 08-M · DE07 · 13.10.2023

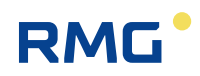

**Anhang**

### **Kontakt**

*Technische Änderungen vorbehalten*

### **Weitere Informationen**

Wenn Sie mehr über die Produkte und Lösungen von RMG erfahren möchten, besuchen Sie unsere Internetseite:

### [www.rmg.com](http://www.rmg.com/)

50

oder setzen Sie sich mit Ihrer lokalen Vertriebsbetreuung in Verbindung

### **RMG Messtechnik GmbH**

Otto-Hahn-Straße 5 35510 Butzbach, Deutschland Tel: +49 (0) 6033 897-0 Fax: +49 (0) 6033 897-130 E-Mail: [service@rmg.com](mailto:service@rmg.com) Internet: [www.rmg.com](http://www.rmg.com/)

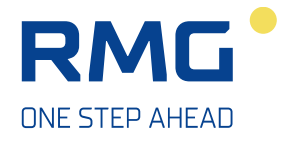